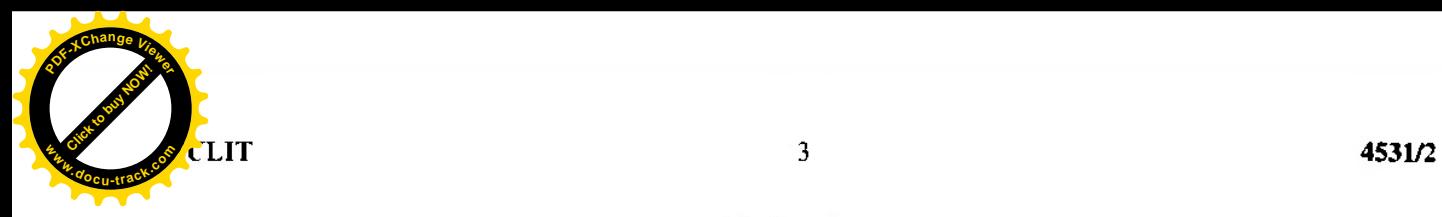

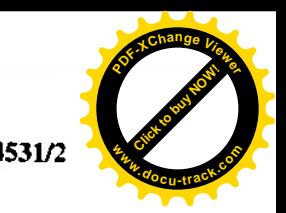

### Section A *BahagianA*  [60 marks]

Answer all questions in this section *Jawab* semua *soalan dalam bahagian ini* 

1 Diagram 1 show a word which is seen through a lens. Rajah 1 menunjukkan satu perkataan yang dilihat menerusi sebuah kanta.

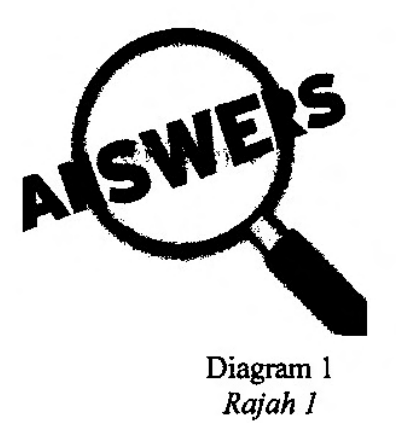

(a) State the type of the lens used. *Nyatakan }en is lumta yang digunakan.* 

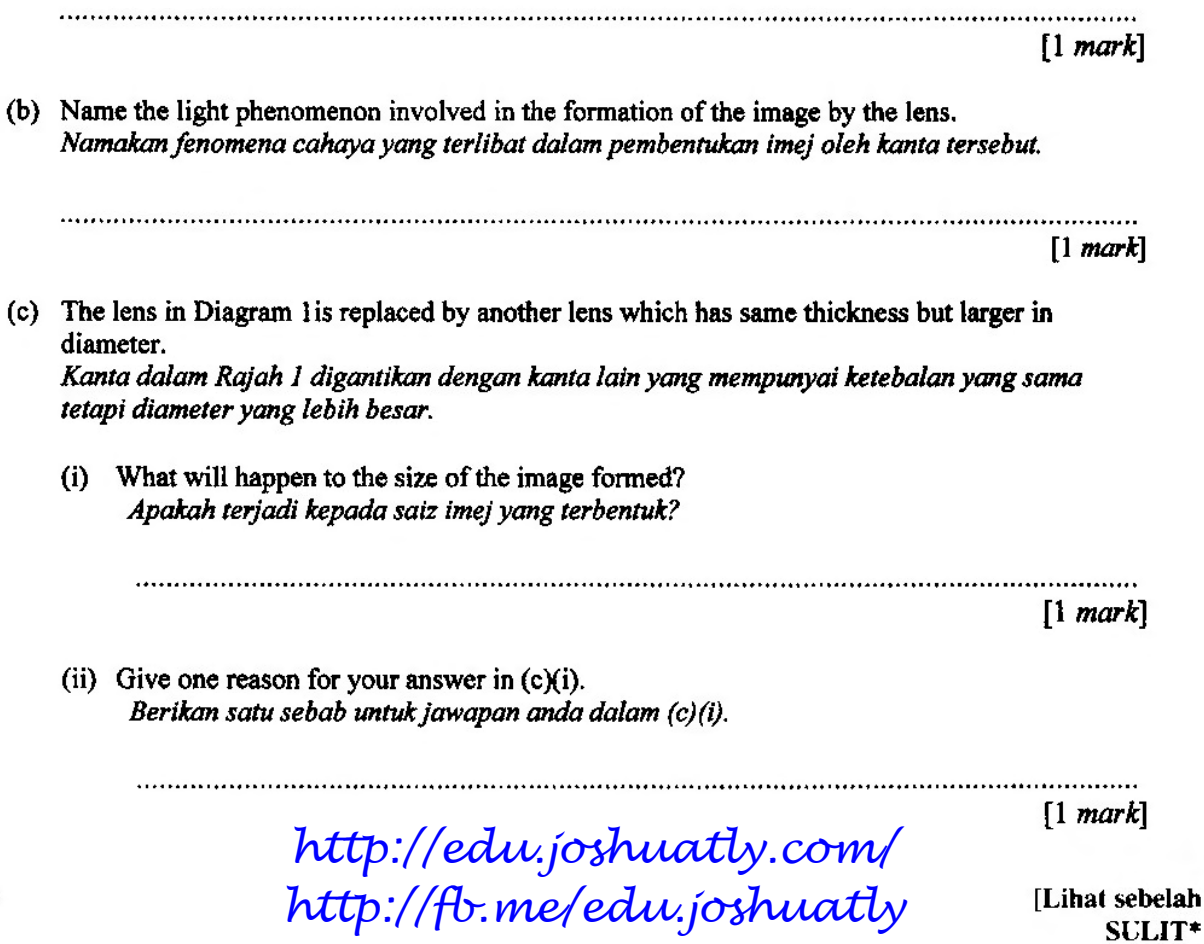

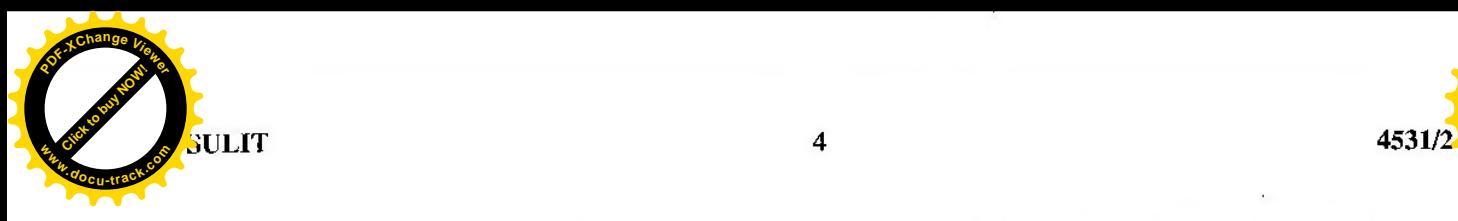

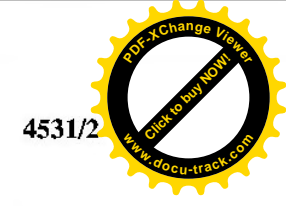

2 Diagram 2 shows a hot air balloon floating stationary in air. Two forces involved are weight and upthrust.

*Rajah 2 menunjukkan sebuah bel on udara panas terapung pegun di udara. Dua* daya *yang terlibat ada/ah berat dan tujah* Ire *atas.* 

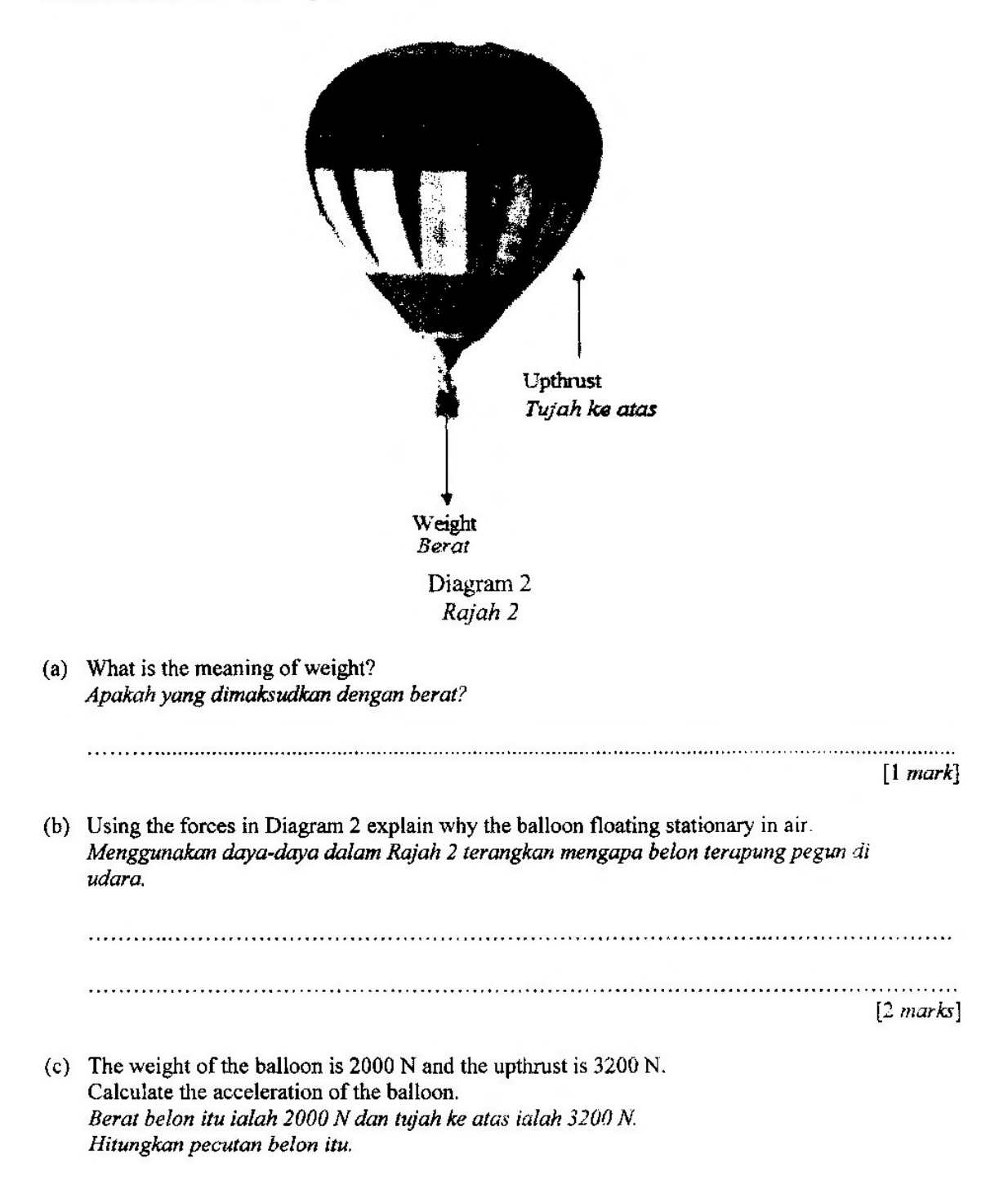

[2 *marh']* 

*http://edu.joshuatly.com/ http://fb.me/edu.joshuatly*

[Lihat sebelah SULIT\*

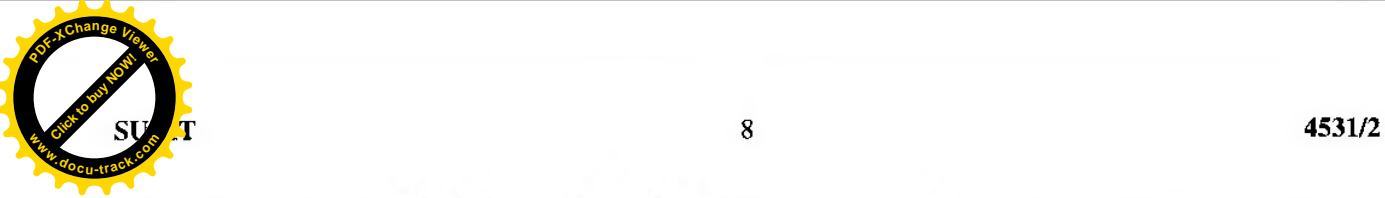

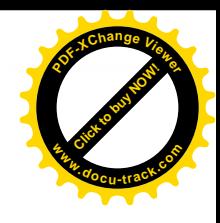

S Diagram 5.l(a) and 5.2(a) show two trolleys of different masses are placed on surface of identical table before pulled by a slotted mass through a smooth identical pulley. The mass of the slotted weight which pulled both trolleys are same. Diagram *5* .1 (b) and *S* .2(b) shows the position of both trolleys after released simultaneously *Rajah 5.1(a) dan 5.1(b) menunjukkan dua buah troli yang berlainan jisim berada di atas permukaan* 

*meja yang serupa sebelum ditarik o/eh pemberat melalui taka/ licin yang serupa.* 

*Jisim pemberat yang menarik kedua-dua troli adalah sama.* 

*Rajah S.l(b) dan 5.2(b) menunjukkan kedudulcan kedua-dua troli selepas dilepaskan serentak.* 

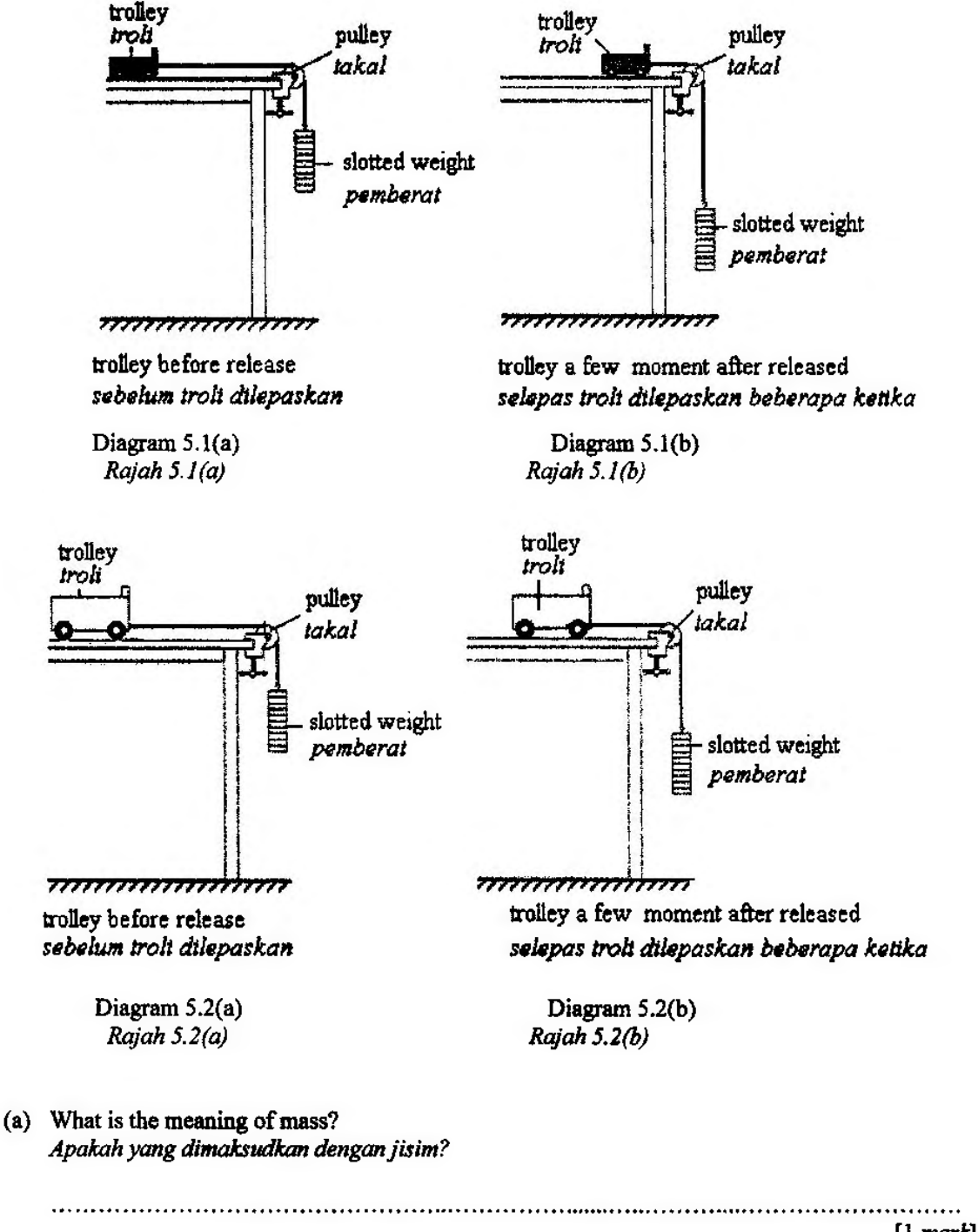

[Lihat sebelah SULIT\*

*http://edu.joshuatly.com/ http://fb.me/edu.joshuatly*

4531/2

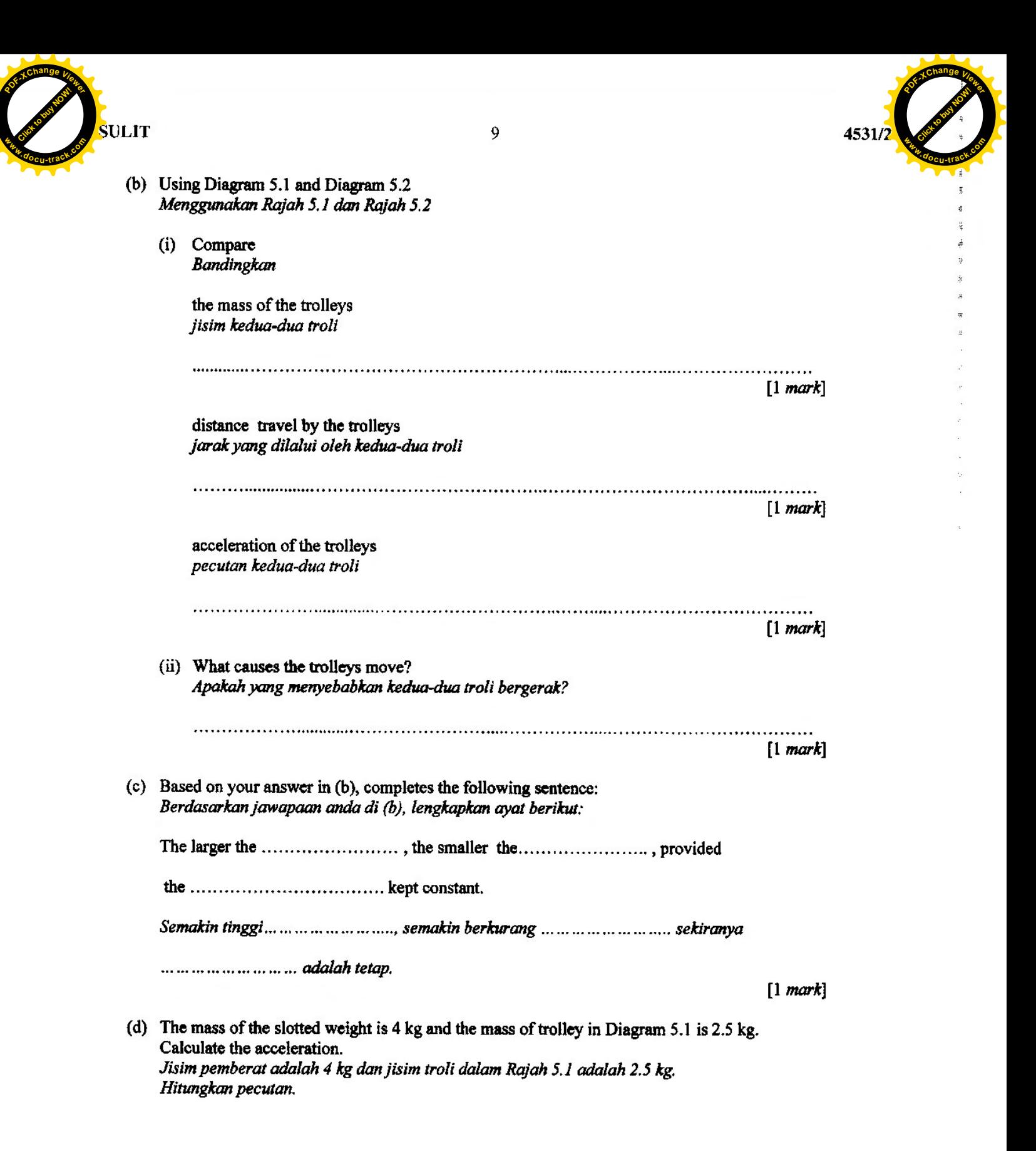

 $[2$  marks]

[Lihat sebelah SULIT\*

*http://edu.joshuatly.com/ http://fb.me/edu.joshuatly*

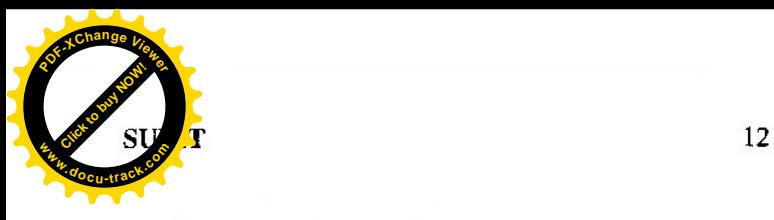

7 Diagram 7.1 shows the image of a point 2 metre marked in a swimming pool as seen by an observer standing near the pool. The point appears shallower than the real depth. *Rajah 7.1 menunjuklran imej titik bertanda 2 meter dalam kolam renang seperti yang dilihat oleh* 

*seoron.g pemerhoti yang berdiri di tepi kolam itu. Tanda itu Jrelihatan lebih cetek daripada dalam sebenar.* 

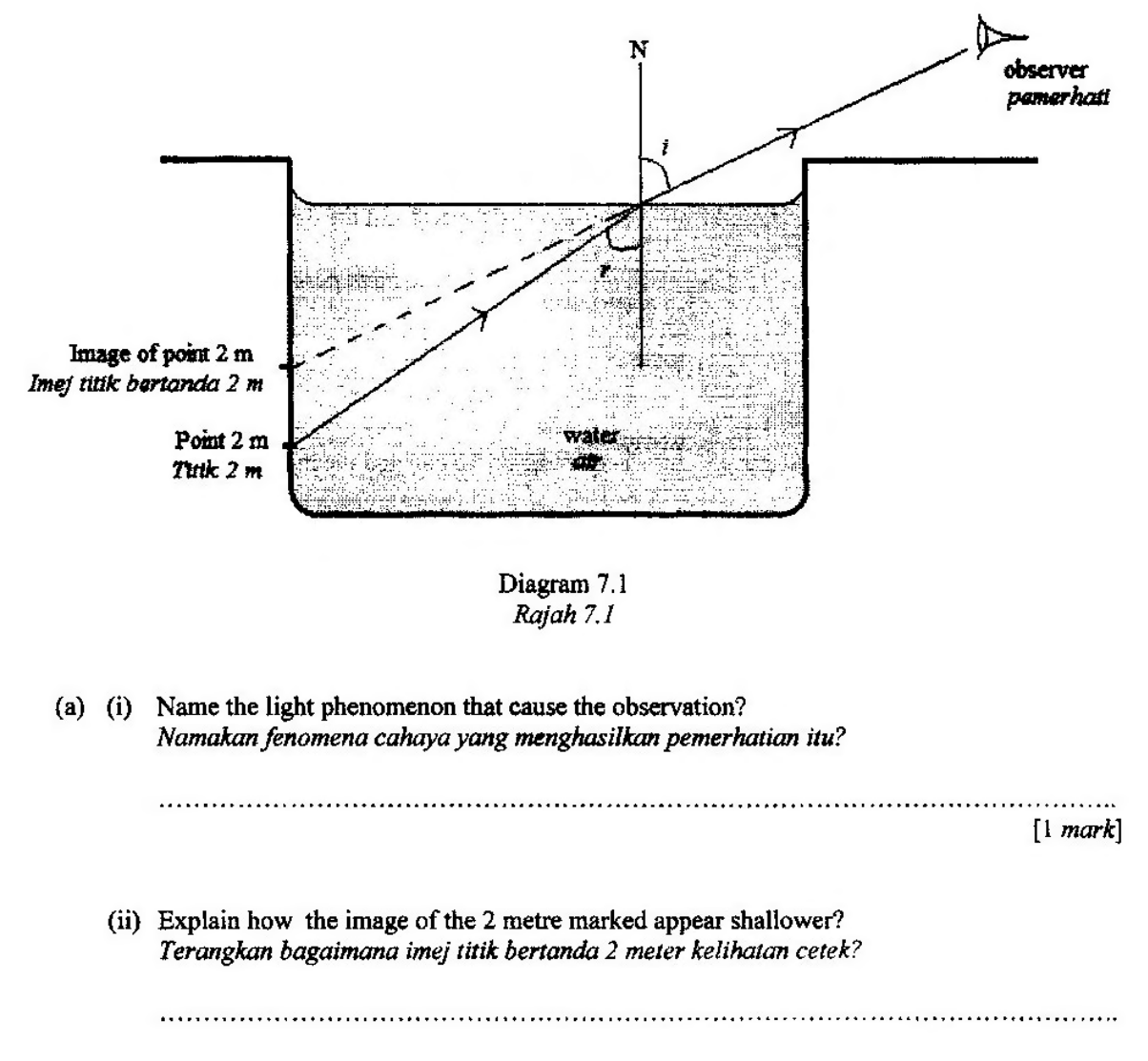

[3 marks]

*http://edu.joshuatly.com/ http://fb.me/edu.joshuatly*

[Lihat sebelah SULIT\*

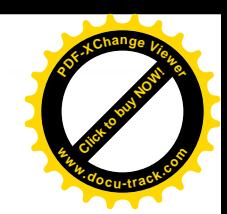

453112

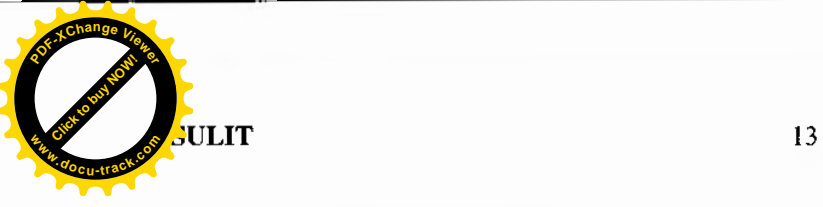

(b) The refractive index of the water is 1.33 *Indeks biasan air ialah 1.33* 

> Calculate the apparent depth of the point 2 metre marked. *Hihmglcan dalam ketara titik bertanda 2 meter.*

> > [2 *maries]*

4531/2

<mark>e</mark> i<br>E **ISS** I i<br>III<br>I j<br>180 E<br>I I I I I enia (minia contina minia)<br>Participal I İ **IN THE RUN** 

Click to buy Now!

**<sup>w</sup>ww.docu-track.c<sup>o</sup> <sup>m</sup>**

**<sup>P</sup>DF-XCha<sup>n</sup>g<sup>e</sup> <sup>V</sup>iewe<sup>r</sup>**

I – Alli

• • I

〓 貰 重 橐 ≣ 言 重 ≣ Ë <u>I</u> **A** ≣ ≣

• • • • • • • • • • • • • • • •

~ • • ill!

• • • • ..

 $\equiv$ .. \*

:<br>:<br>:

iż.

 $m_{\text{eff}}$ 

(c) Diagram 7.2 shows a reflector made by a student. The light rays reflected by the plane mirror to heat the water in a cylinder container. The heat produced by the reflector is not enough to increase the water temperature to a desired value. Some modifications need to be done the mirror to increase the water temperature. *Rajah* 7. *2 menunjulclcan sebuah pemanlUI yang dibuat oleh seorang pelajar. Sinar cahaya*  dipantulkan oleh cermin satah itu untuk memanaskan air dalam takungan silinder. Haba yang dihasilkan oleh pemantul itu tidak mencukupi untuk menaikkan suhu air kepada nilai yang diinginkan. Beberapa pengubahsuaian perlu dilakukan kepada cermin untuk *meningkatkan suhu air.* 

State the suitable modification and give one reason for each modifications. *Nyatakan pengubah.suaian yang sesuai dan berikan satu sebab bagi setiap pengubahsuaian itu.* 

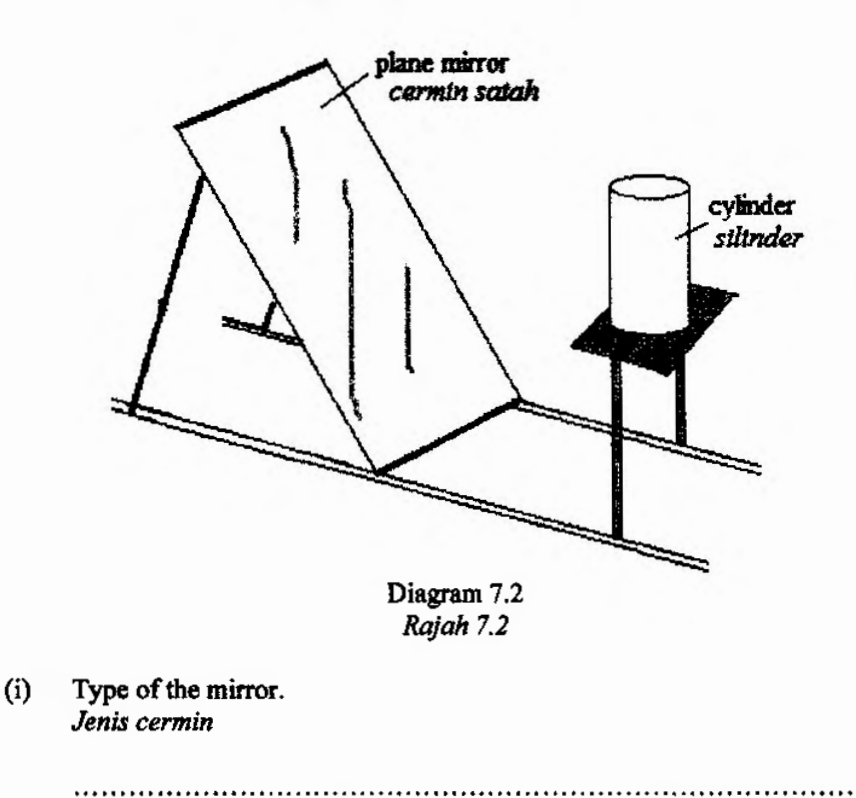

Reason *Sebab* 

[2 marks]

 $4531/2$   $\frac{1}{2}$   $\frac{1}{2}$   $\frac{1}{2}$   $\frac{1}{4}$   $\frac{1}{2}$   $\frac{1}{2}$   $\frac{1}{2}$   $\frac{1}{2}$   $\frac{1}{2}$   $\frac{1}{2}$   $\frac{1}{2}$   $\frac{1}{2}$   $\frac{1}{2}$  [Lihat sebelah *http://edu.joshuatly.com/ http://fb.me/edu.joshuatly*

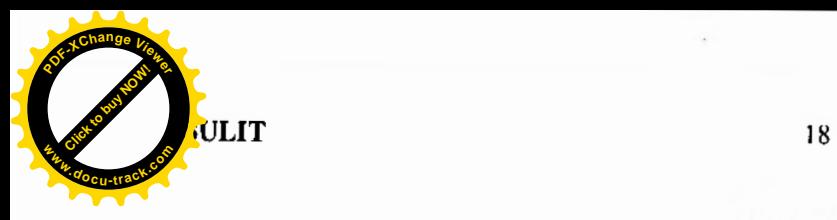

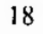

# 4531/2 **[Click to buy NOW!](http://www.pdfxviewer.com/) <sup>P</sup>DF-XCha<sup>n</sup>g<sup>e</sup> <sup>V</sup>iewe<sup>r</sup> <sup>w</sup>ww.docu-track.c<sup>o</sup> <sup>m</sup>**

#### **Section B Bahagian B** [20 *marks]*

*Answer any* one *question from this section. Jawab mana-mana* satu soalan daripada bahagian ini.

9 Diagram 9.1 and Diagram 9.2 show two identical polystyrene glasses are filled with hot water at the same temperature.

Diagram 9.3 and Diagram 9.4 shows the changes in temperature of the water after *5* minutes the water are cooled.

*Rajah 9.1* dan Rajah *9. 2 menunjukkan dua biji gelas polisterina diisikan dengan air panas pada suhu yang sama.* 

Rajah 9.3 dan 9.4 menunjukkan perubahan suhu air itu selepas 5 minit disejukkan.

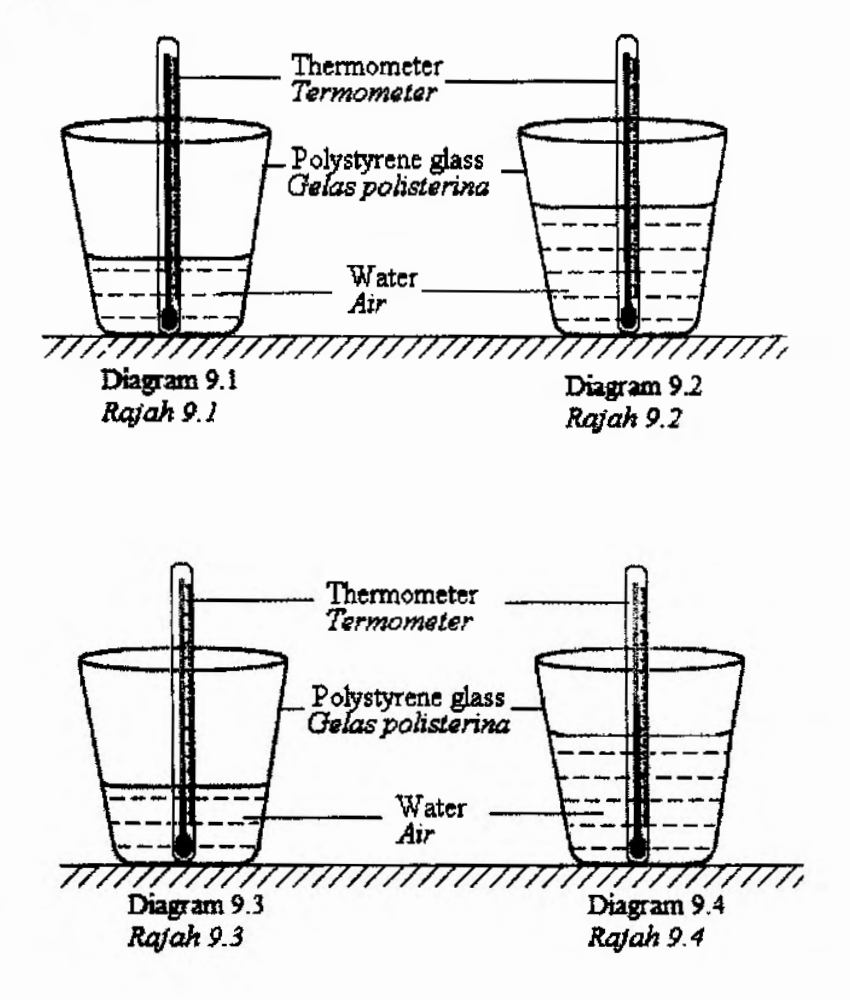

(a) State the principle involved when the thermometer measure the temperature of water. *Nyatakon prinsip yang terlibat apabila termometer itu digunokan untuk mengukur suhu air.* 

[1 *markJ* 

 $4531/2$   $1/4$   $1/2$   $1/7$   $1/7$   $1/7$   $1/7$   $1/7$   $1/7$   $1/7$   $1/7$   $1/7$   $1/7$   $1/7$   $1/7$   $1/7$   $1/7$   $1/7$   $1/7$   $1/7$   $1/7$   $1/7$   $1/7$   $1/7$   $1/7$   $1/7$   $1/7$   $1/7$   $1/7$   $1/7$   $1/7$   $1/7$   $1/7$   $1/7$   $1/7$   $1/7$   $1$ *http://edu.joshuatly.com/ http://fb.me/edu.joshuatly*

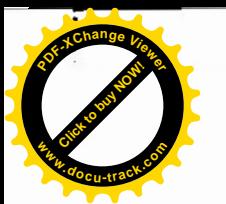

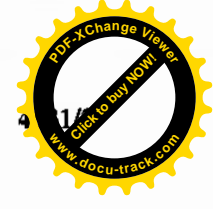

(b) Using Diagram 9.1 and Diagram 9.2, compare the mass of water in the both glasses. Using Diagram 9.3 and Diagram 9.4, compare the reading of the thermometer and the rate of loss of heat from the water in the glasses after S minutes. Relate the mass of water and the rate of loss of heat from water to make a deduction regarding the relationship between the mass of water and the quantity of heat in water.

*Menggunalran &jah* 9.1 dan *Rajah* 9.2. *bandingkanji.sim air dalam kedua--dua ge/as, Menggunakan Rajah 9.3 dan Rajah 9.4, banding kan bacaan termometer dan kadar kehilangan haba daripada air dalam kedua-dua gelas selepas* J *min* it. *Hubungkaltjisim air dengan kadar kehilangan haba daripada air untuk* membuaJ deduksi tentang hubungan jisim air dengan kuantiti haba didalam air.

[5 *marks]* 

(c) Diagram 9.3 shows the phenomenon of sea breeze. *Rajah menunjukkan fenomena bayu /aut.* 

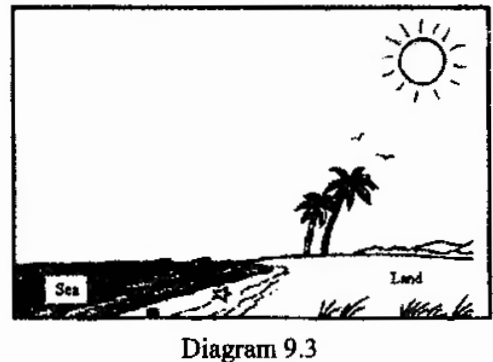

*Rajah 9.3* 

Explain how the phenomenon of sea breeze occurs. *Terangkan bagaimanafenomena bayu /aut ber/aku.* 

{4 *marks]* 

(d) Diagram 9.4 shows a cooling system of a motorcycle engine. *Rajah 9.4 menunjulckan sistem penyejukan sebuah enjin motosikal.* 

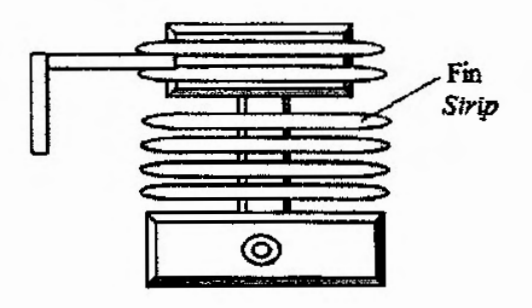

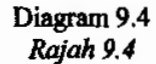

 $4531/2$   $7/2$   $7/2$   $7/2$   $7/2$   $7/2$   $7/2$   $7/2$   $7/2$   $7/2$   $7/2$   $7/2$   $7/2$   $7/2$   $7/2$   $7/2$   $7/2$   $7/2$   $7/2$   $7/2$   $7/2$   $7/2$   $7/2$   $7/2$   $7/2$   $7/2$   $7/2$   $7/2$   $7/2$   $7/2$   $7/2$   $7/2$   $7/2$   $7/2$   $7/2$   $7/2$   $7$ *http://edu.joshuatly.com/ http://fb.me/edu.joshuatly*

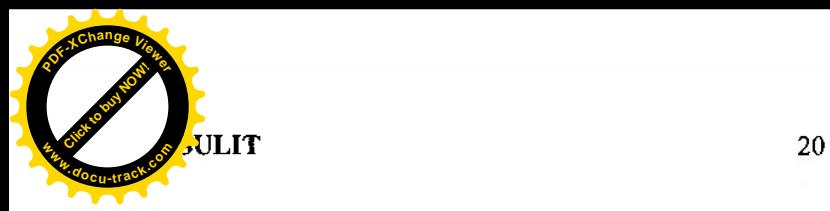

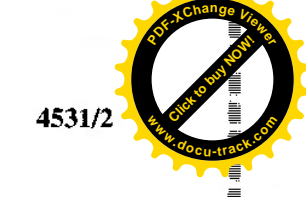

.e

Ì. ∎ ≣ ₿ 重 틀 ₿ € 言 ₿ 言 ₿ Ê ₿ ┋ Ë

┋ ≣ ∎ Ë ₿ Ĩ. Į ≣ l ∰

.f:

ė  $\tilde{\Xi}$ 盲 壹 ₩ 崖

Ë Ê  $\equiv$  $\equiv$  $\equiv$  $\equiv$ € 특 旨 蔓  $\equiv$ 

You are required to modify the fins in Diagram 9.4 so that it can cool the motorcycle engine faster.

*Ando dikehendaki untuk mengubahsuai sirip pada Rajah 9. 4 supaya ia dapat menyejukkan*   $enjin$  motosikal dengan lebih cepat.

State and explain the modifications based on the following aspects: *Nyata dan terangkan pengubahsuaian berdasarkan aspek-aspek berikut.* 

- (i) the specific heat capacity of the fin *Muatan* haba *tentu bagi sirip*
- (ii) the melting point of the fin *takat lebur sirip*
- (iii) the rate of expansion of the fin *kadar pengembangan sirip*
- (iv) the heat conductivity of the fin *kek.onduksian haba sirip*
- (v) the number of the fin *bilangan sirip*

[10 *marks*]

 $\frac{1}{4}$   $\frac{1}{4}$  *http://edu.joshuatly.com/ http://fb.me/edu.joshuatly*

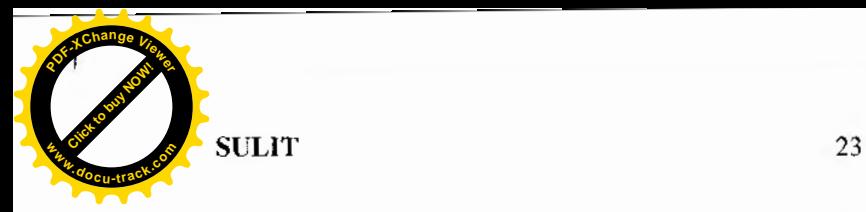

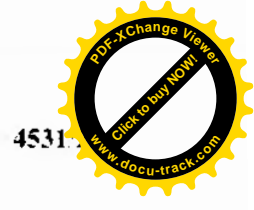

#### Seetioa C *Baltagian C*

[20 marks]

#### *Answer any one question from this section.* ..-... liD *soalan* dmipada *bahagian* ini.

11 Diagram 11.1 shows a minimize is a set water. The submarine applies Archimedes' Principle to enable it to float and submerged in the sea water. Rl:ljah J J.J memtlfiukkon *sebuah kapal selam di lauum.* 1JJpaJ *selam menggunalran Prinsip*  Archimedes yang membolehkannya terapung dan tenggelam di dalam laut.

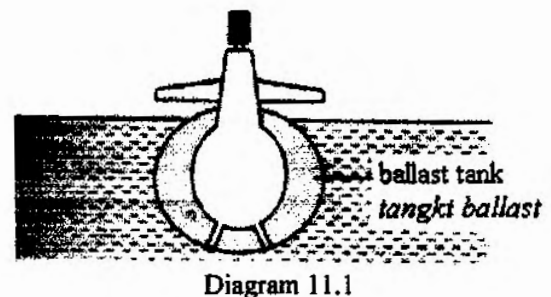

*Rajah ll.l* 

(a) State Archimedes' Principle. *Nyatakan Prinsip Archimedes.* 

{I mark]

(b) Explain how the submarine float and submerge in the sea water Terangkan bagaimana kapal selam itu terapung dan tenggelam di dalam air laut.

[4 marks]

(c) Table 11.1 shows four boats, P, Q, R, and S with different specifications. You are required to determine the most suitable boat that can carry many passengers, move with high speed and safe. *Jaduolll.l menunjukkan empat buah bot, P.* Q, *R. dan S dengan spesifikosi yang berbeza. Anda dikehendald* menentulran *bot yang paling sesuai digunakan untuk membawa penumpang yang ramai, bergerak dengan laju yang tinggi dan selamat.* 

*http://edu.joshuatly.com/ http://fb.me/edu.joshuatly*

[Lihat sebelah SULIT\*

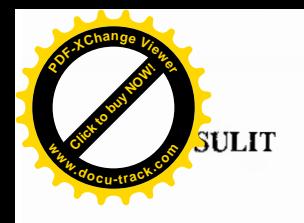

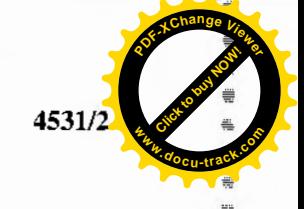

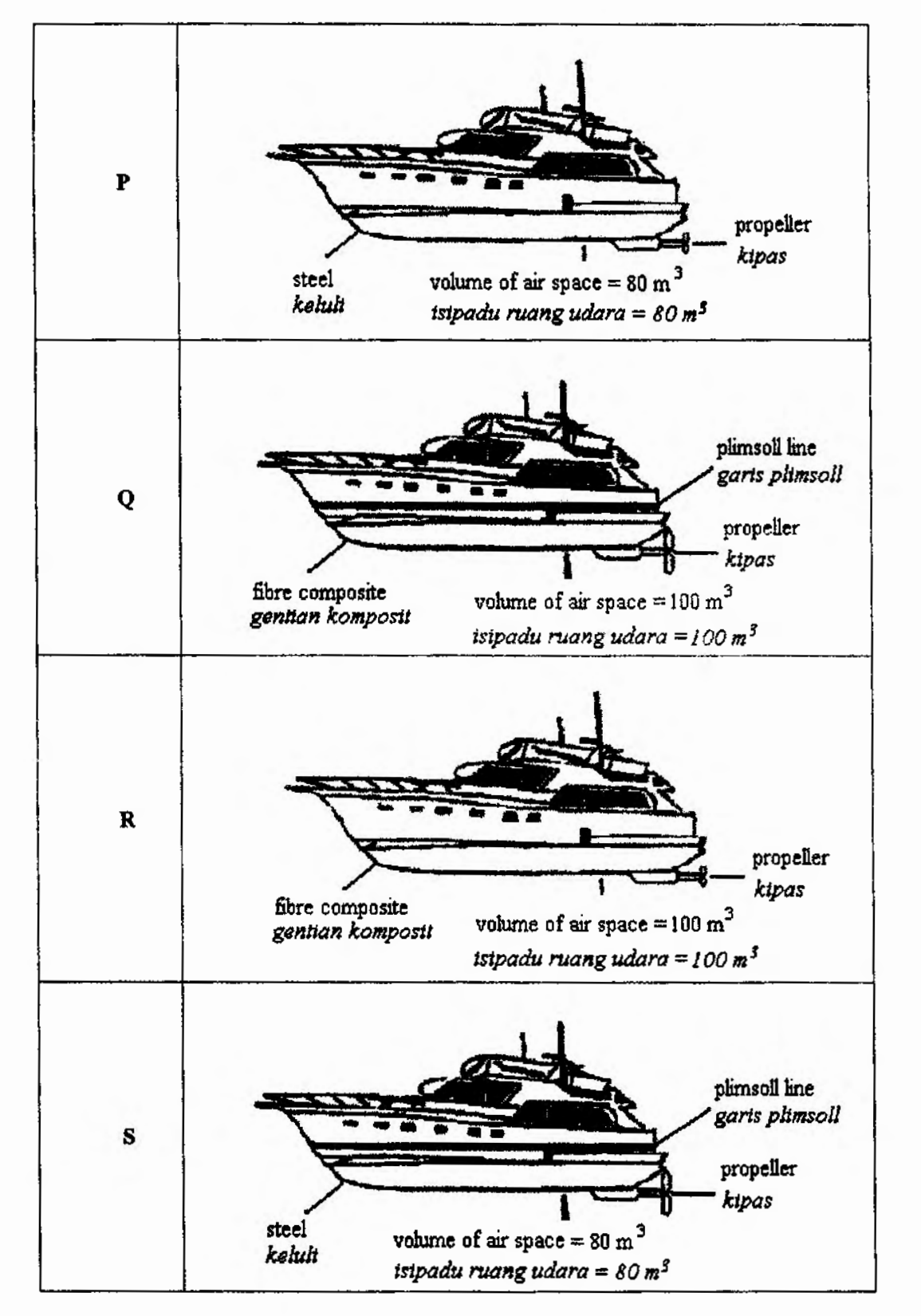

24

# Table 11.1 *Jadua/11.1 http://edu.joshuatly.com/ http://fb.me/edu.joshuatly*

[Lihat sebelah SULJT\*

4531/2

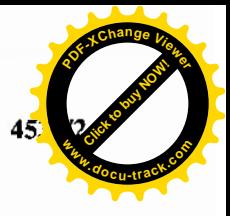

SULIT

[Click to buy NOW!](http://www.pdfxviewer.com/)

**<sup>w</sup>ww.docu-track.c<sup>o</sup> <sup>m</sup>**

**<sup>P</sup>DF-XCha<sup>n</sup>g<sup>e</sup> <sup>V</sup>iewe<sup>r</sup>**

Study the specifications of all the four boats based on the following aspects: *Kaji spesifilcasi keempat-empal bot itu dari aspek berikut :* 

- The material used to build the body of the boat *Bahan yang digunakan untuk membina badan bot*
- The volume of air space in the boat */sipadu ruangan udara dalam bot*
- The existence of plimsoll line *Kewujudan garis p/imsol*
- The size of the propeller *Saiz kipas*

Explain the suitability of each aspects and then determine the most suitable boat. Give a reason for your choice. *Terangkan kesesuaian setiap aspek dan seterusnya tenlukan bot yang paling sesuai. Beri sebab untuk pilihan anda.* 

[10 *marks]* 

(d) The weight of a boat without load is 12 000 N and the volume of the immersed portion of the boat is 5.0 m<sup>3</sup>. [ Density of sea water is 1020 kg m<sup>-3</sup> ] *Berat sebuah bot tanpa beban ia/ah 12000 N dan isipadu bahagian tenggelam bagi bot itu ialah 5.0 m<sup>3</sup> •* [ *Ketumpatan air ialah 1020 kg* m-*3 ]* 

Calculate *Hitunglcan* 

- (i) The buoyant force exerted to the boat. *Tujah ke atas yang dikenakan pada bot itu.*
- (ii) The maximum mass of load that can be supported by the boat so that it will not sink completely. Jisim maksima beban yang boleh ditampung oleh bot supaya ia tidak tenggelam *sepenuhnya.*

[5 *marks]* 

*http://edu.joshuatly.com/ http://fb.me/edu.joshuatly*

[Lihat sebelah] Sl'LIT-

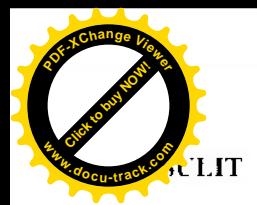

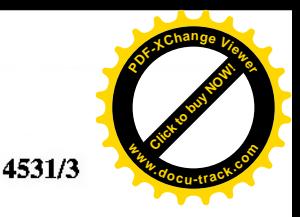

2

#### Section A *Bahagian*

#### [28 marks] [28 markah]

#### Answer all questions in this section Jawab semua soalan dalam bahagian ini.

Time suggestion in this section is 60 minutes *Masa yang dicadang/can untuk menjawab bahagian ini ialah 60 min it.* 

1 A student carries out an experiment to investigate the relationship between the object distance, *u* and the linear magnification, m, of a convex lens. The apparatus is set up as shown in Diagram 1.1

Seorang pelajar menjalankan satu eksperimen untuk mengkaji hubungan antara jarak objek, *u dan pemebesaran linear, m. bagi kanta cemhung. Rodas disedialcan seperti Rajah 1.1.* 

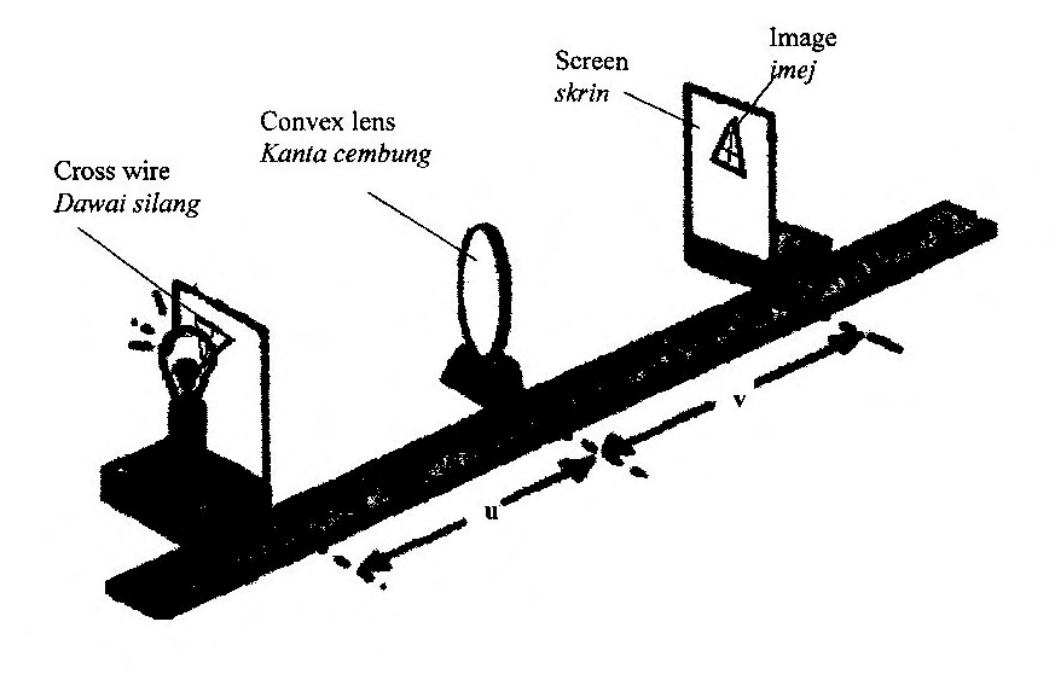

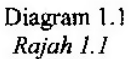

The object distance, u, is fixed at 30 em and the image distance, *v,* is measured as shown in Diagram 1.1. The linear magnification, m, is calculated by using equation

$$
\mathbf{m} = \frac{v}{u}
$$

*http://edu.joshuatly.com/ http://fb.me/edu.joshuatly*

[Lihat sebelah SULIT\*

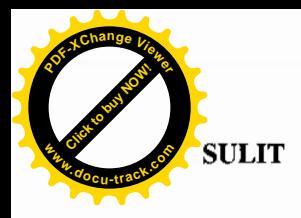

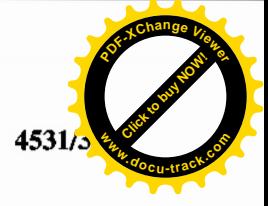

*Jarak objek, u, ditetapkan pada 30 cm dan jarak imej, v, diukur seperti yang ditunjukkan dalam Rajah 1.1. Pembesaran linear, m, dikira dengan menggunakan persamaan* 

> $m=\frac{v}{r}$ *u*

Experiment is repeated with object distance 25 em, 20 em, 15 em and 10 em. *Eksperimen diulang dengan jarak objek* 25 *em,* 20 *em,* 15 *em dan* 10 *em* 

(a) For the experiment described above, identifY: Daripada penerangan eksperimen di atas, kenalpasti: (i) The manipulated variable *Pembolehubah manipulasi*  [I mark] {1 markah] (ii) The responding variable *Pembolehubah bergerak balas*  [I mark] [I *markah]*  (iii) The constant variable *Pembolehubah dimalarltan*  [1 mark] [1 *markah]* 

Diagram 1.2, 1.3, 1.4, 1.5 and 1.6 shows the position of the lens and the screen for object distance, u, 30 em, 25 em, 20 em, 15 em and 10 em, respectively. *Rajah* 1.2, 1.3, 1.4, 1.5 dan 1.6 menunjukkan kedudukan kanta dan skrin bagi setiap *}orale objek, u. 30 em, 25 em, 20 em, 15 em dan 10 em.* 

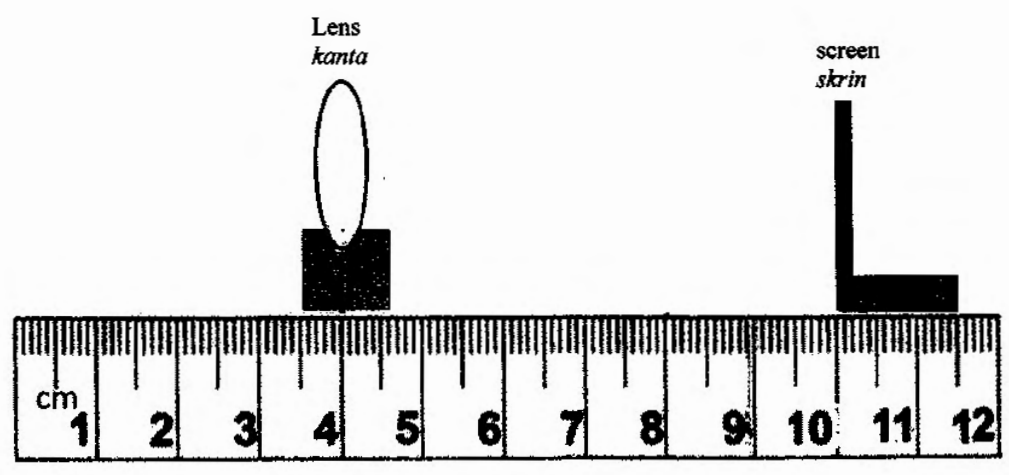

Diagram  $1.2$ : object distance,  $u = 30$  cm *Rajah 1.2 : jarak objek, u = 30 cm* 

*http://edu.joshuatly.com/ http://fb.me/edu.joshuatly*

**[Uhat** sebelah SULIT\*

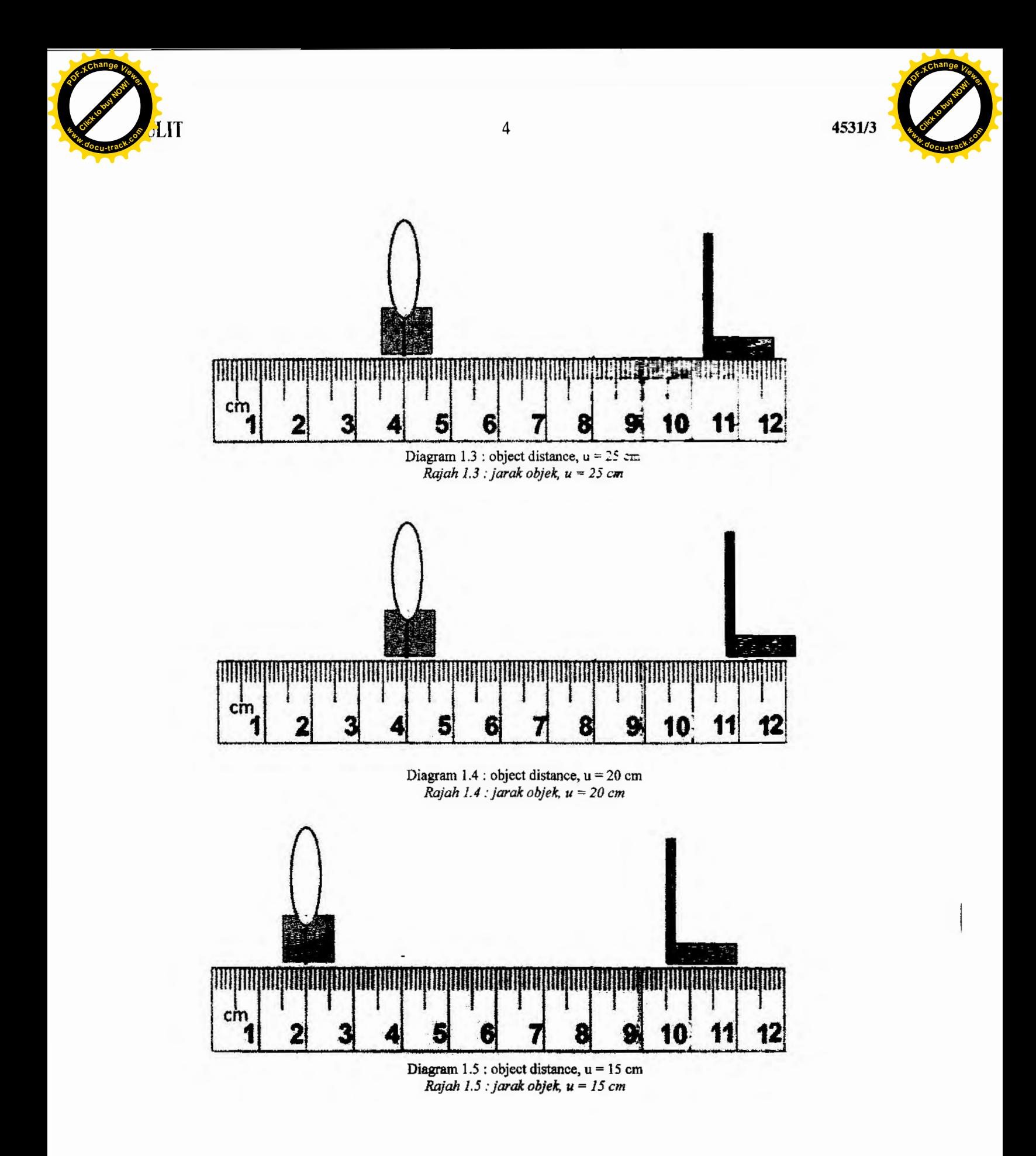

*http://edu.joshuatly.com/ http://fb.me/edu.joshuatly*

hing's ±

**[Uhat sebelah Sl"LlP** 

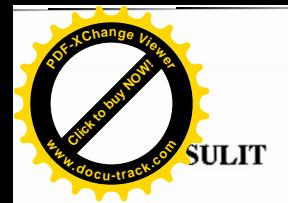

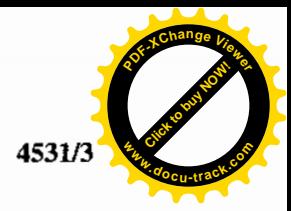

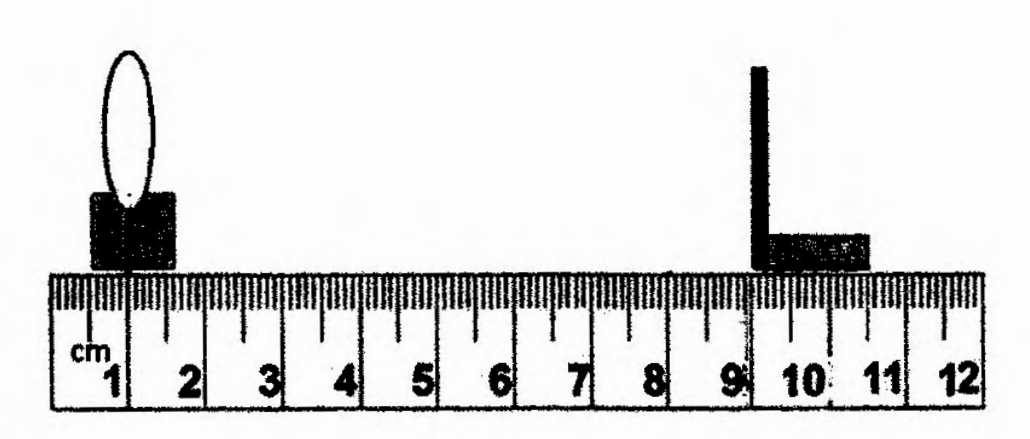

5

Diagram  $1.6$ : object distance,  $u = 10$  cm *Rajah 1.6 :jarakobjek, u* = *IOcm* 

(b) Based on diagram 1.2, 1.3, 1.4, 1.5 and 1.6, determine the magnitude of *v,* of each object distance, u = 30 em, 25 em, 20 em, 15 em and 10 em. Hence, calculate

 $\frac{1}{u}$  and linear magnification, m.

*Berdasarltan Rajah* 1.2, 1.3, 1.4, 1.5 and 1.6, *tentukan nilai v, bagi setiap jarak objek,*  $u = 30$  cm, 25 cm, 20 cm, 15 cm and 10 cm. *Seterusnya kirakan*  $\frac{1}{u}$  *dan pembesaran linear,* m.

Tabulate the values of  $u$ ,  $v$ ,  $\frac{1}{u}$  and m in the space below. " *Jadualkan nilai-nilai bagi u, v, \_!\_dan* m *pada ruangan di bawah .*  "

> [6 marks] *[6 marlcah]*

*http://edu.joshuatly.com/ http://fb.me/edu.joshuatly*

[Lihat sebelah SULIT\*

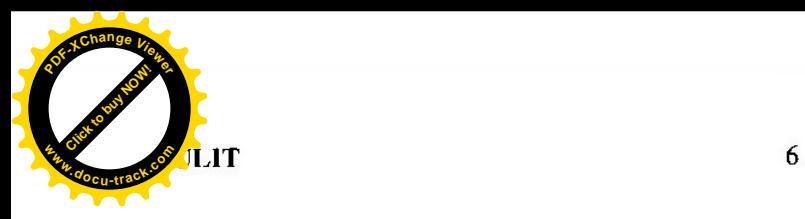

(c) On the graph paper, plot a graph of  $m$  against  $\frac{1}{m}$ *u Di alas kertas graf plotkan graf m lawan u* 

> [5 marks] [J *markah]*

4531/3

[Click to buy NOW!](http://www.pdfxviewer.com/)

**<sup>w</sup>ww.docu-track.c<sup>o</sup> <sup>m</sup>**

**<sup>P</sup>DF-XCha<sup>n</sup>g<sup>e</sup> <sup>V</sup>iewe<sup>r</sup>**

- (d) Based on your graph, state the relationship between **m** and  $\frac{1}{u}$ .  ${\it Berdasarkan}$  graf anda, nyatakan perhubungan di antaram  $\displaystyle m$  dan  $\displaystyle\frac{1}{u}$ . [1 mark] [1 *markah]*
- (e) State one precaution that should be taken to obtain the accurate result. *Nyatakan satu langkah berjaga-jaga yang perlu diambil untuk mendapat keputusan yang lebihjitu.*

[1 mark] *[1 markah]* 

*http://edu.joshuatly.com/ http://fb.me/edu.joshuatly*

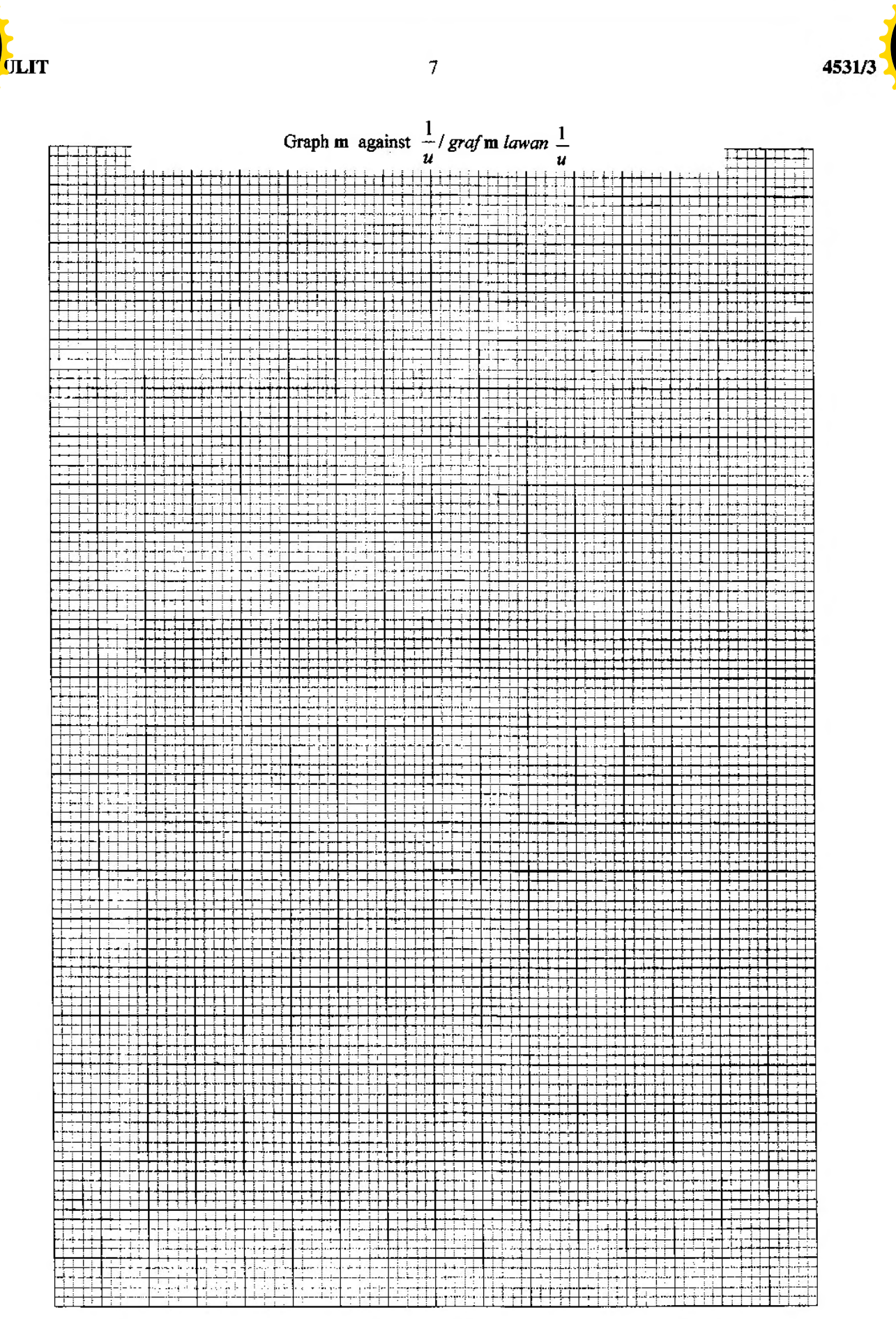

http://edu.joshuatly.com/<br>http://fb.me/edu.joshuatly

[Lihat sebelah SULIT\*

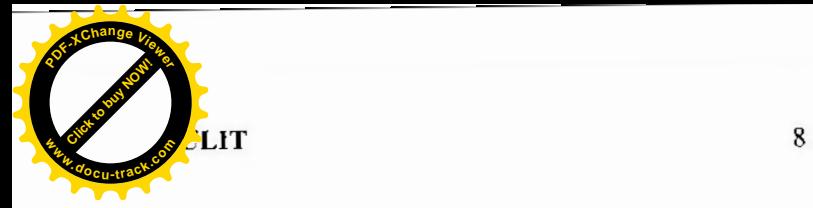

4531/3

**[Click to buy NOW!](http://www.pdfxviewer.com/)** 

**<sup>w</sup>ww.docu-track.c<sup>o</sup> <sup>m</sup>**

**<sup>P</sup>DF-XCha<sup>n</sup>g<sup>e</sup> <sup>V</sup>iewe<sup>r</sup>**

l A student carries out an experiment to investigate the relationship between the mass, *m* and temperature,  $\theta$  of water. The student used different mass of water and corresponding temperature is recorded.

The student then plots a graph of  $\theta$  against  $\frac{1}{\pi}$  as shown in Diagram 2.1. *m* 

Seorang pelajar menjalankan eksperimen untuk mengkaji hubungan antara jisim, m dengan suhu, θ. Pelajar itu menggunakan jisim air yang berlainan dan suhu yang sepadan *direkodkan.* 

*Pelajar itu kemudian memplotkan graf*  $\theta$  *lawan*  $\frac{1}{\sqrt{1-\theta}}$  *seperti pada Rajah 2.1. m* 

Graph  $\theta$  against  $\frac{1}{1}$ *m*   $6.61$ <sup>-1</sup>

$$
\frac{1}{\sqrt{1-\frac{1}{m}}}
$$

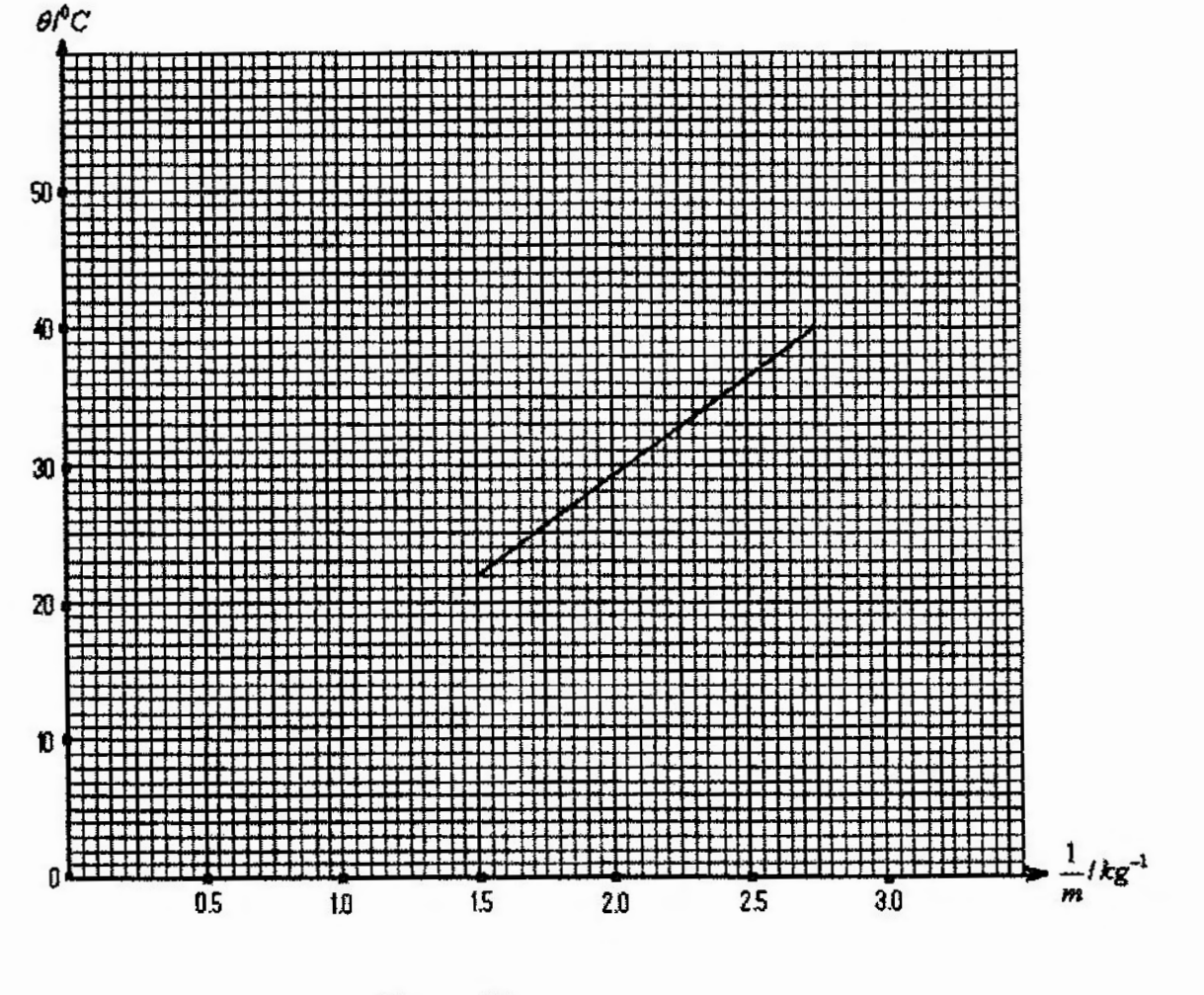

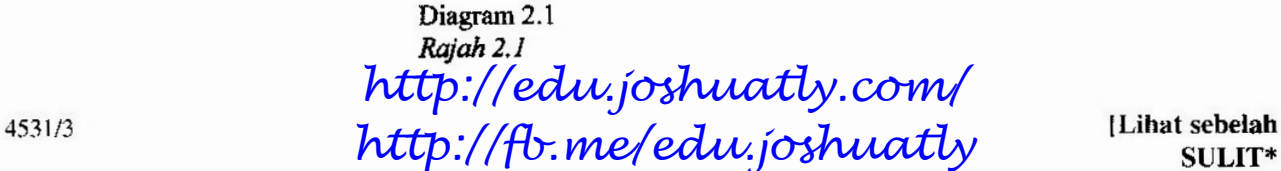

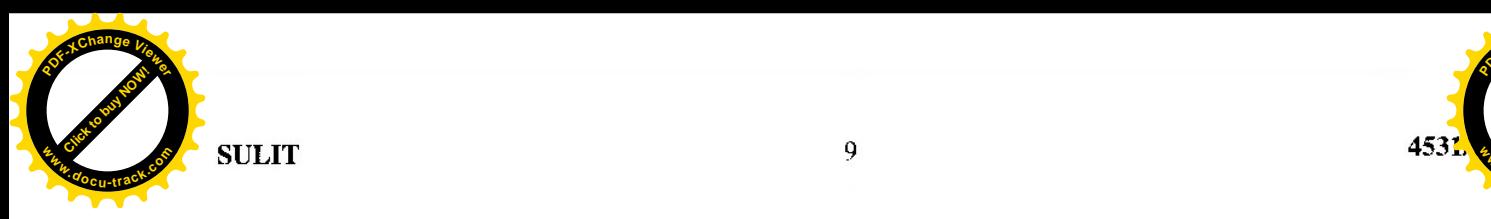

[Click to buy NOW!](http://www.pdfxviewer.com/) **<sup>P</sup>DF-XCha<sup>n</sup>g<sup>e</sup> <sup>V</sup>iewe<sup>r</sup> <sup>w</sup>ww.docu-track.c<sup>o</sup> <sup>m</sup>**

- (a) Base on the graph in Diagram 2.1, *Merujuk kepada graf dalam Rajah 2. 1,* 
	- (i) what happen to  $\theta$  when *m* increased?  $a$ pakah yang berlaku kepada  $\theta$  apabila m bertambah?

.................................................................................... 4 .......... ..... .. [1 mark] *[1 markah]* 

(ii) determine the temperature,  $\theta$  if the mass of heated water, *m* is 0.8 kg. Show on the graph how you determine  $\theta$ . *Tentukan suhu (} jikajisim air yang dipanaskan ialah 0.8 kg. Tunjukkan pada graj bagaimana anda menentukan* B.

0 0 0 0 0 1 0 0 1 I 0 0 o 0 0 0 0 0 0 0 <sup>+</sup>0 I 0 0 • 0 •' 0 0 0 0 0 0 o 0 4 0 0 0 I 0 0 0 o o .0 0 ~ a • I 0 0 .0 0 0 0 0 0 0 0 0 0 0 0 0 0 0 0 0 o 4 0 0 0 o o o o o o o o o o o 0 0 I 0 0 [3 marks] *[3 markah]* 

(iii) calculate the gradient of the graph. Show on the graph how you determine the gradient. *hitungkan lcecerunan graf Tunjukkan pada graf bagaimana anda menentukan kecerunan itu.* 

> [3 marks] *[3 markah]*

*http://edu.joshuatly.com/ http://fb.me/edu.joshuatly*

[Lihat sebelah SLLIP

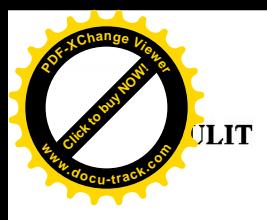

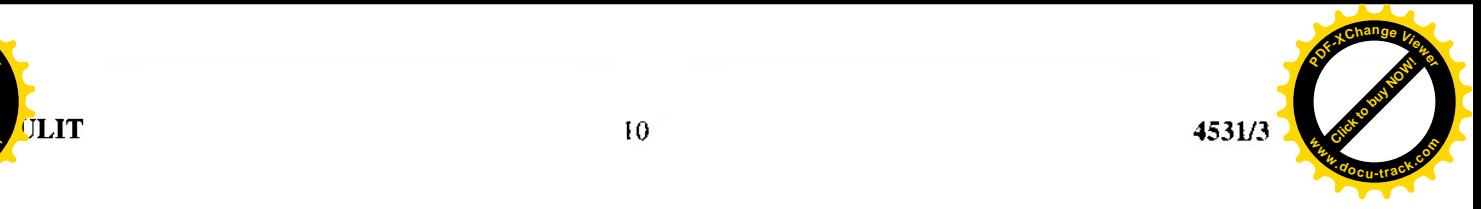

(b) Using the value obtained in (a)(iii) and equation  $h = \frac{Q}{r}$ , calculate the specific heat *c*  capacity, *c* of the water if *his* gradient of the graph and Q is the quantity of heat used,  $6.1 \times 10^4 J$ .

*Dengan menggunakan nilai yang diperolehi dalam (a)(iii) dan persamaan h =*  $\frac{Q}{q}$ *,* 

*hitunglcan muatan haba tentu,* c *bagi* air *jilca* h *ialah* lrecenman *graf dan Q ialah lruantiti haba yang digunakan*,  $6.1 \times 10^4$  J.

> [3 marks] *{3 markah]*

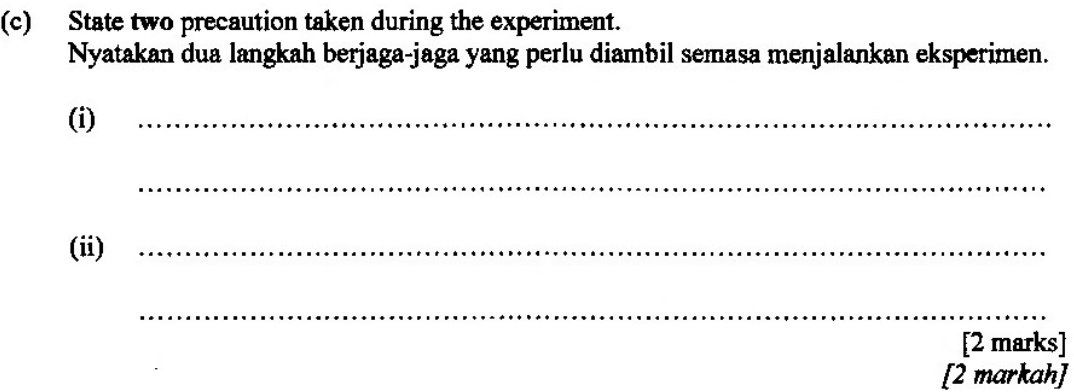

*http://edu.joshuatly.com/ http://fb.me/edu.joshuatly*

[Lihat sehelah SULIT\*

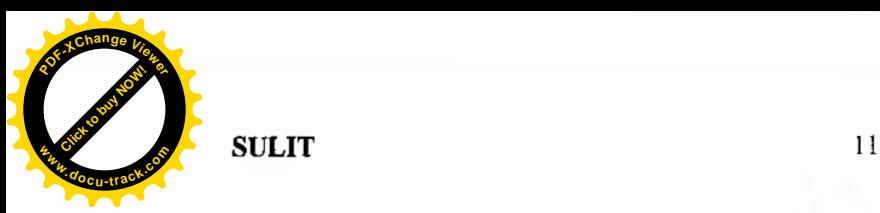

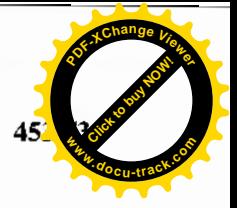

#### Section B *Bahagian B*

[12 marks] *[12 markah]* 

Answer any one question from this section. *Jawab mana-mana satu soalan daripada hahagian ini.* 

3 Diagram 3 .I shows a plastic bottle place in a hot water. The plastic bottle is then put into a basin of ice. It found that the plastic bottle crumpled as shown in Diagram 3.2.

Rajah 3.1 memmjukkan satu botol plastik yang berada dalam air panas. Botol plastik itu kemudiannya diletakkan ke dalam sebuah besen yang mengandungi ais. Didapati bahawa botol itu kemek seperti yang ditunjukkan dalam Rajah 3.2.

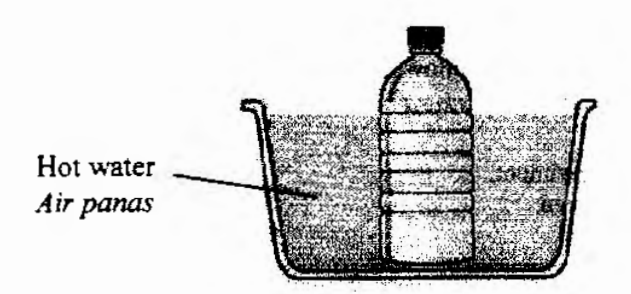

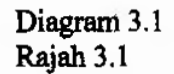

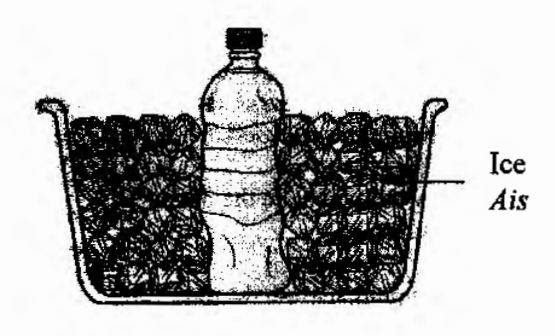

Diagram 3.2 Rajah 3.2

Based on the observation on Diagram 3.1 and Diagram 3.2 and using your knowledge of the gas Jaws:

*http://edu.joshuatly.com/ http://fb.me/edu.joshuatly*

[Lihat sebelah SULIT\*

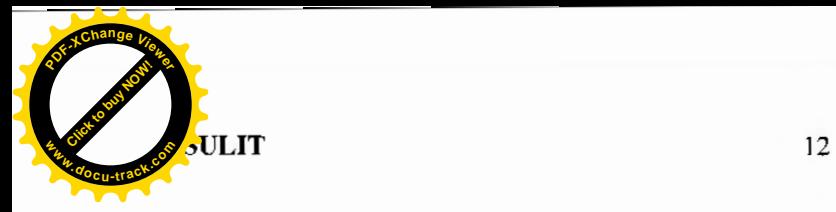

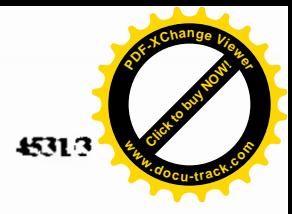

*Berdasarkanpemerhatian andapada Rajah 3.1 dan Rajah 3.2 dan menggunalcanpengetahwm anda tentang hukum gas:* 

(a) State one suitable inference. *Nyatakan* satu *inferens yang sesuai.* 

> [1 mark] *[markah]*

(b) State one suitable hypothesis. Nyatakan satu *hipotesis yang sesuai.* 

[I mark] *[markah]* 

(c) With the use of apparatus such as capillary tube, thermometer and other apparatus, describe an experimental framework to investigate the hypothesis stated in 3(b). *Dengan menggunalran radas seperti tiub kapilari, thermometer dan radas-radas lain, terangkan satu rangka kerja untuk menyiasat hipotesis yang anda nyatakan di* 3(b)

In your description, state clearly the following: *Dalam penerangan anda, jelaskan perkara berikut:* 

- i) Aim of the experiment. *Tujuan eksperimen.*
- ii) Variables in the experiment. *Pembo/ehuhah dalam eksperimen.*
- iii) List of apparatus and materials. *Senarai radas dan bahan*
- iv) Arrangement of the apparatus. *Susunan radas.*
- v) The procedure of the experiment which include one method of controlling the manipulated variable and one method of measuring the responding variable. *Prosedur elrsperimen tennasuk Slllll kaedah mengawal pembolehubah*  dimanipulasikan dan satu kaedah mengukur pembolehubah bergerak balas.
- vi) The way you would tabulate the data. *Penjadualan data.*  '
- vii) The way you would analyse the data. *Cara anda menganalisis data.*

[10 marks] *[JOmarkah]* 

4 Diagram 4.1 shows Zamry was switch on the desk fan with *speed control number 1.* He obtatined the fan running slow. Later he \_press the button *syeed control to number 3* and he obtained the fan running faster.

*Rajah 4.1 menunjukkan Zamry telah menghidupkan kipas meja dengan kawalan kelajuan nombor 1. Beliau mendapati kipas tersebut berpusingperlahan. Kemudian be/iau menekan butang kawa/an kelajuan kepada nombo1' 3* dan *didapati kipas berpusing /ebih /aju.* 

4531/3 [Lihat sebelah *http://fb.me/edu.joshuatly http://edu.joshuatly.com/* 

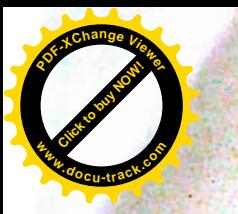

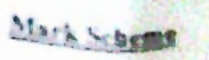

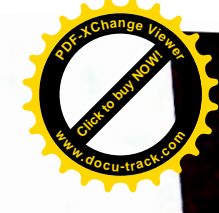

ä

# Ownting J

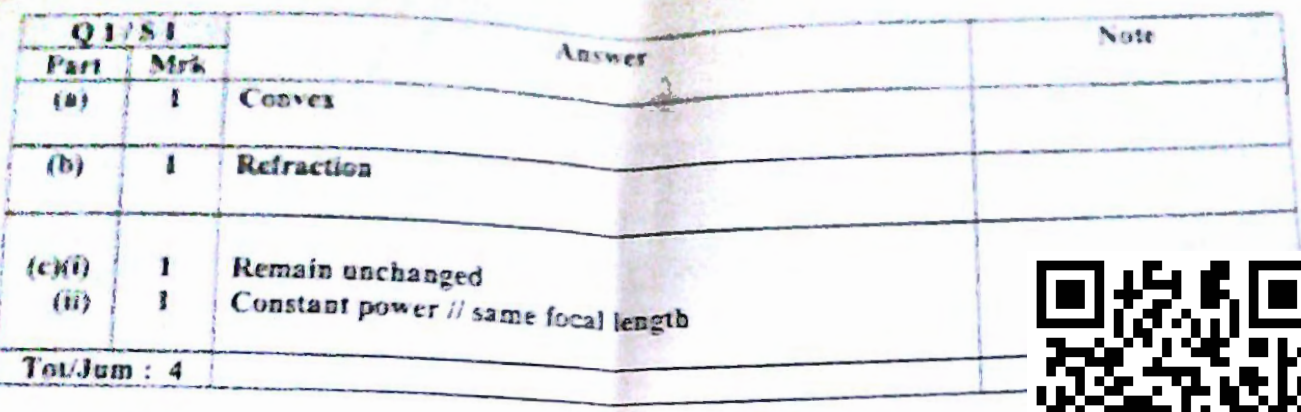

# **Question 2**

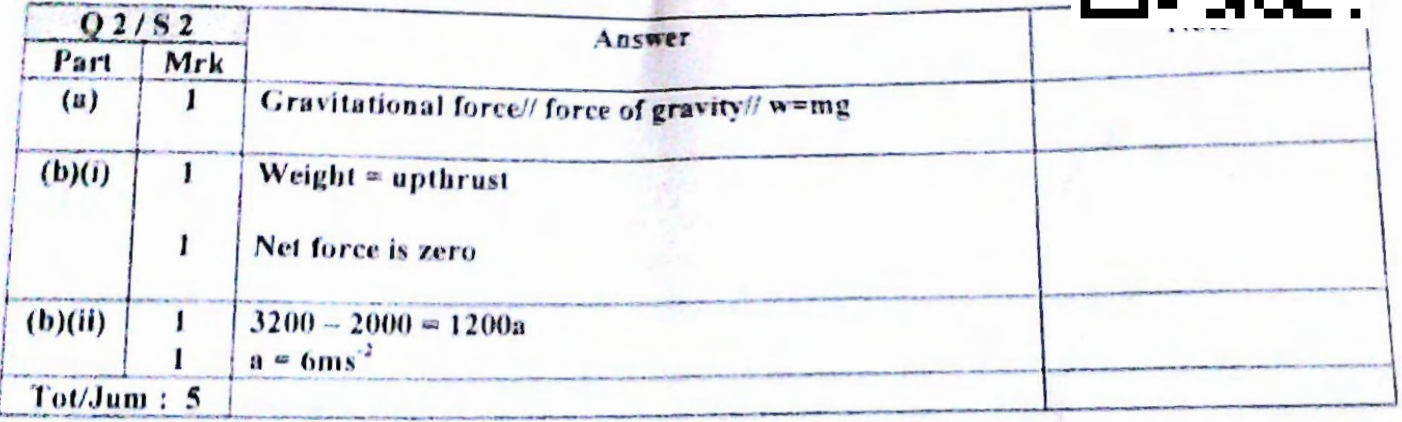

# **Ouestion 3**

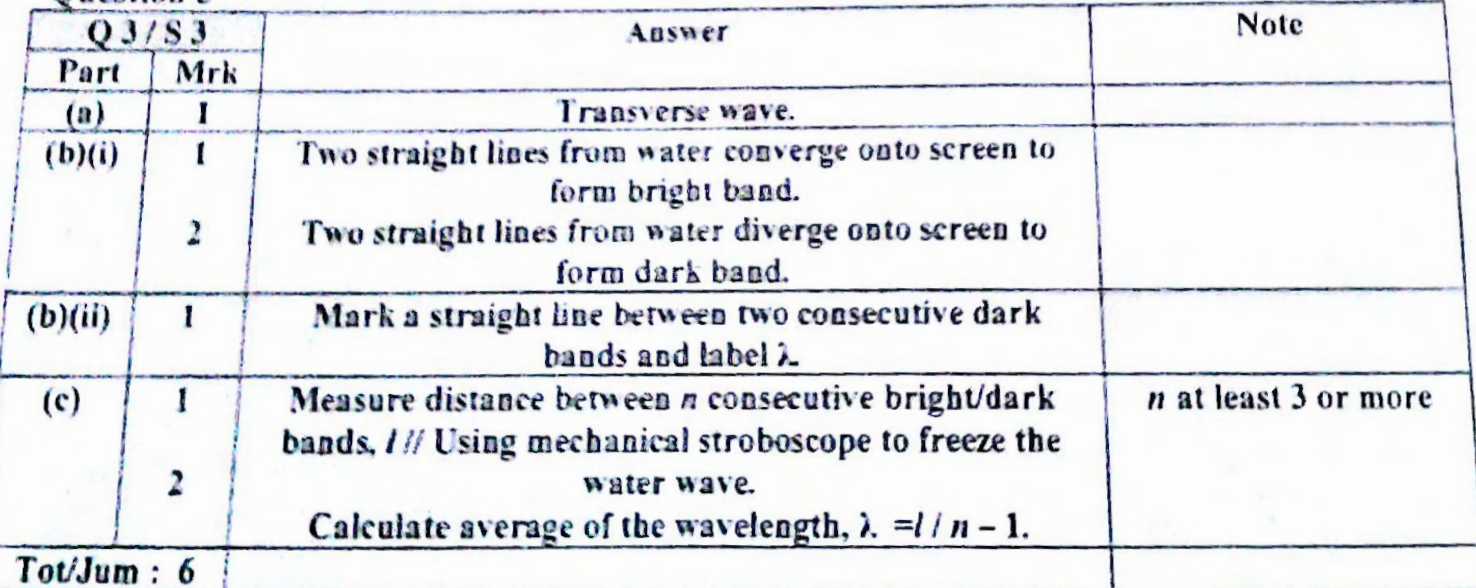

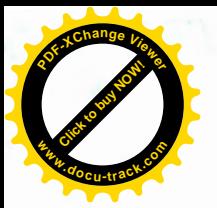

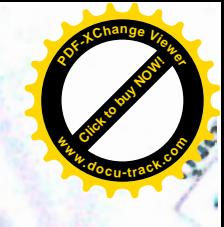

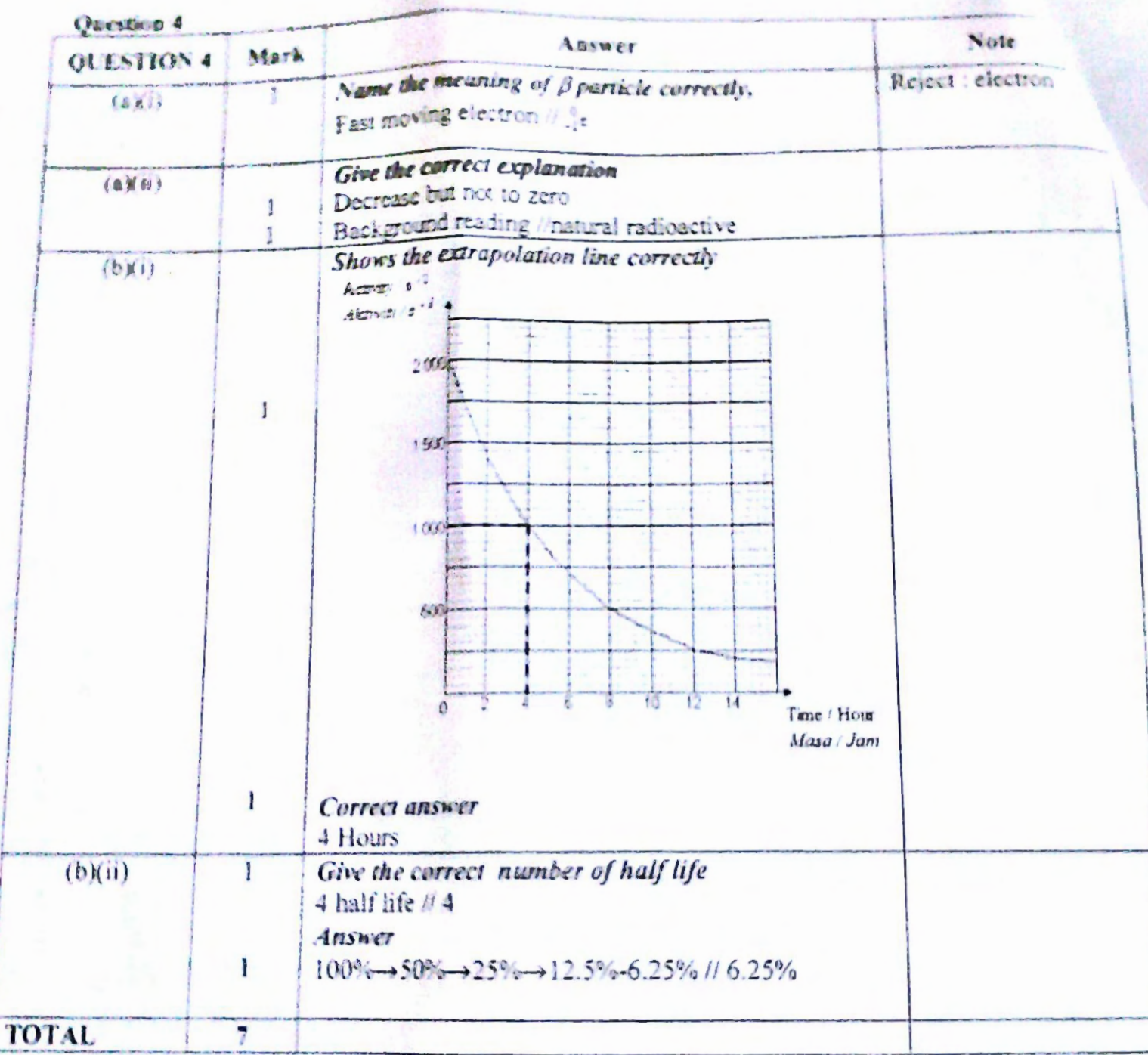

 $\bar{z}$ 

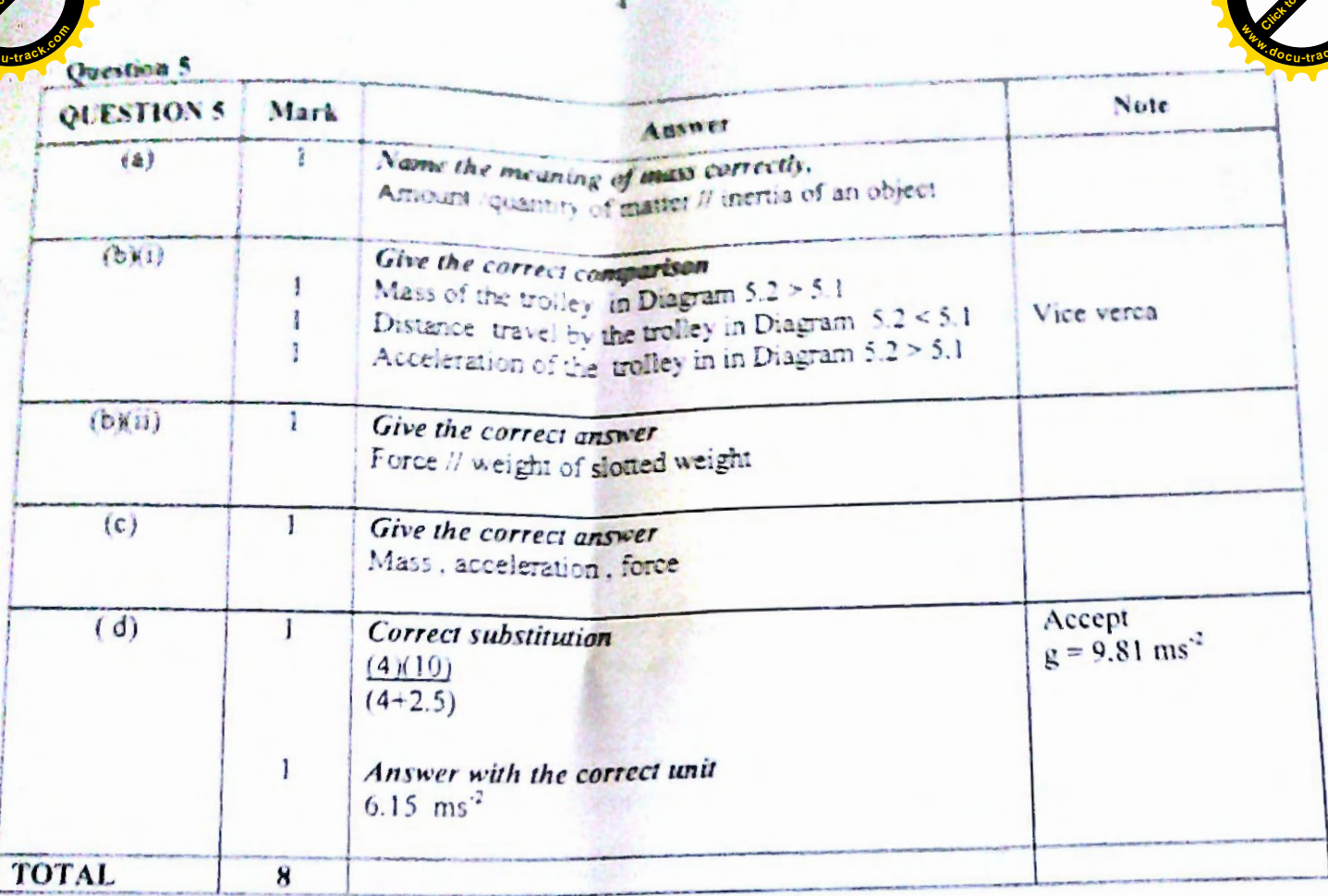

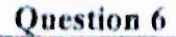

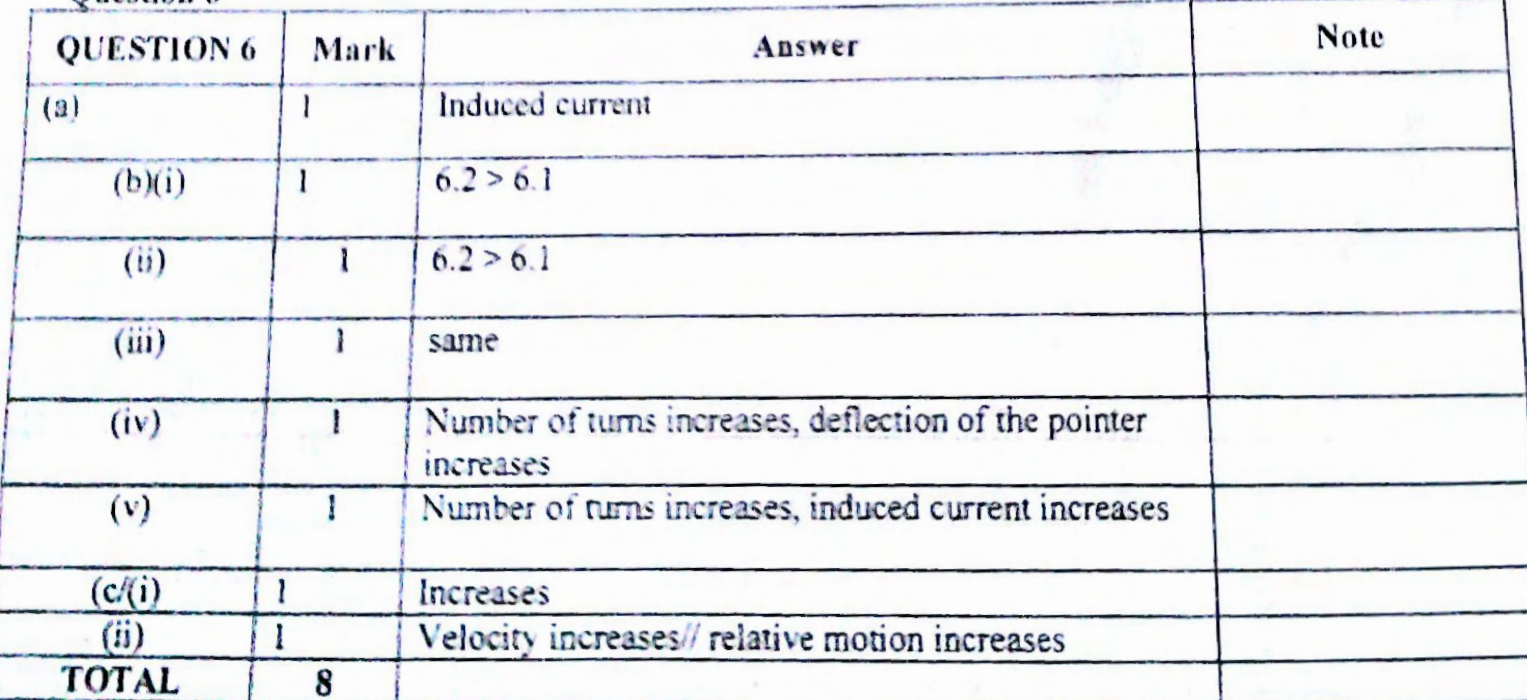

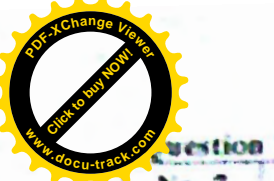

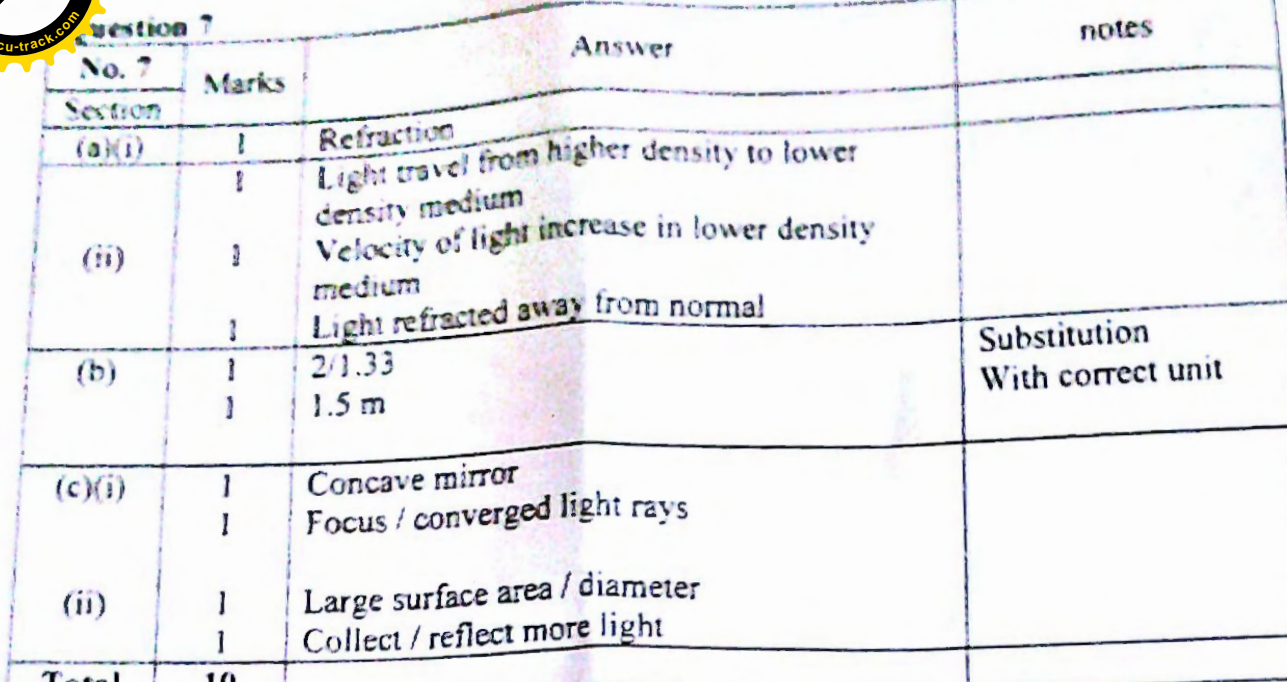

# **Ouestion 8**

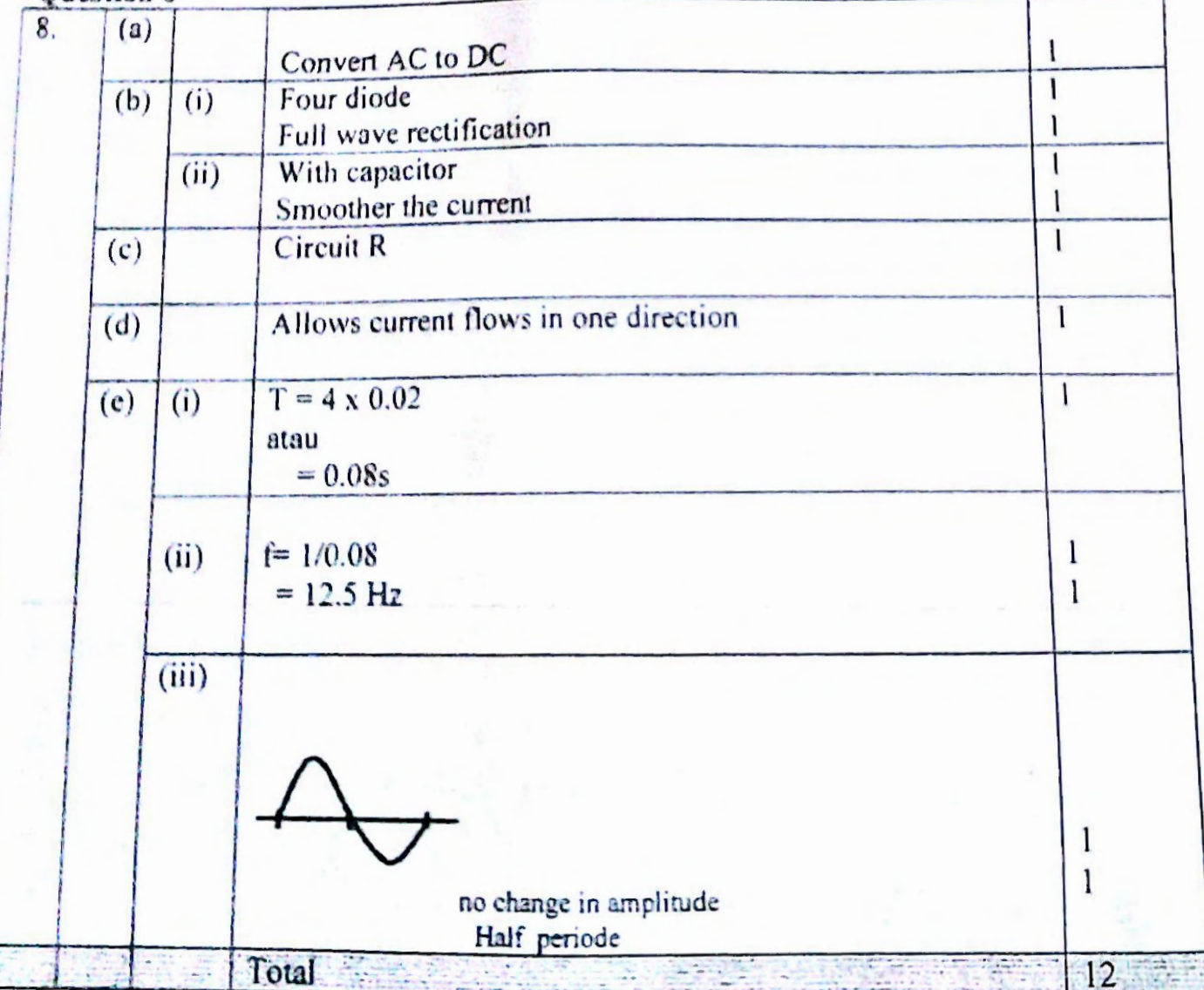

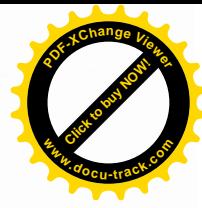

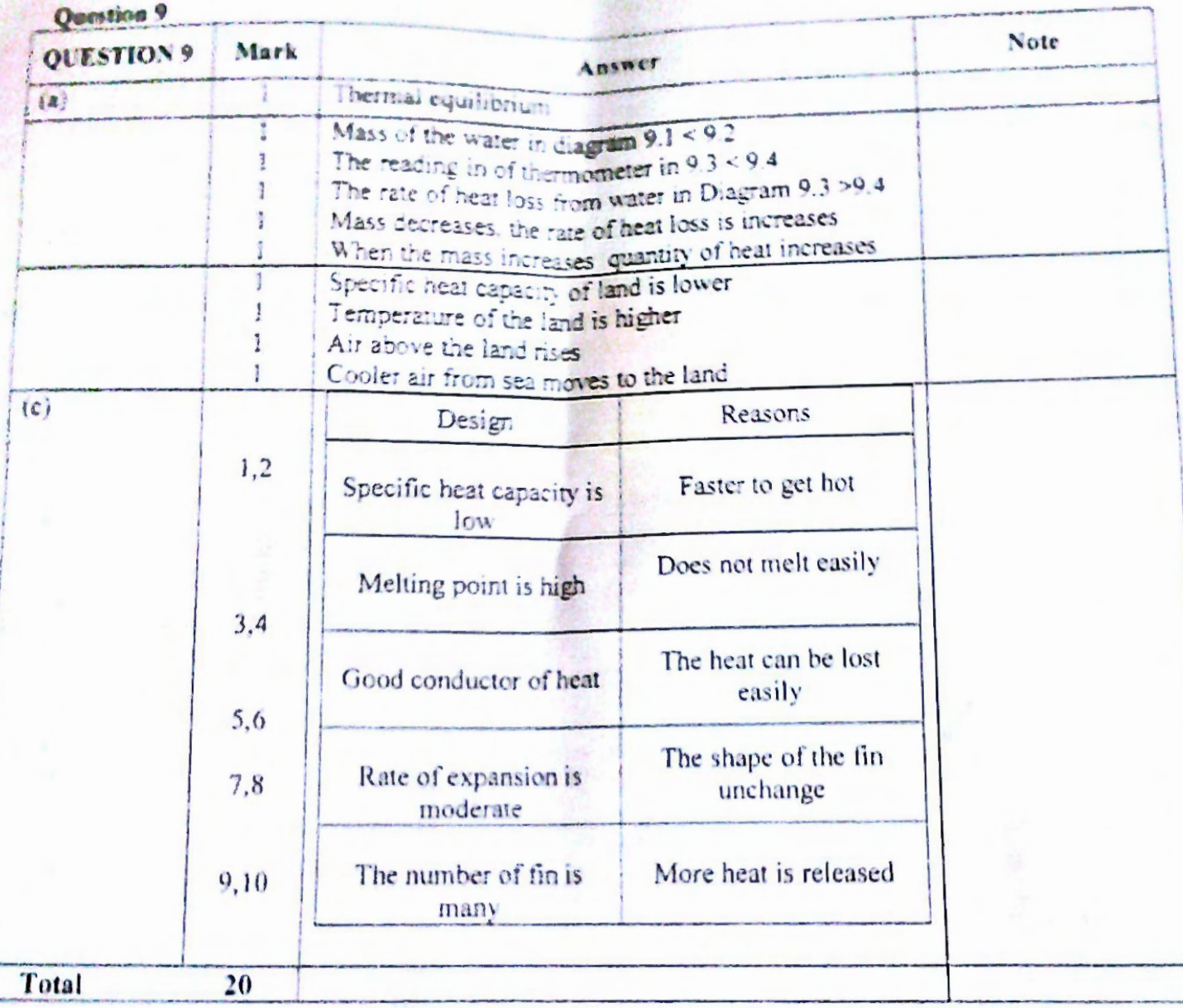

F.

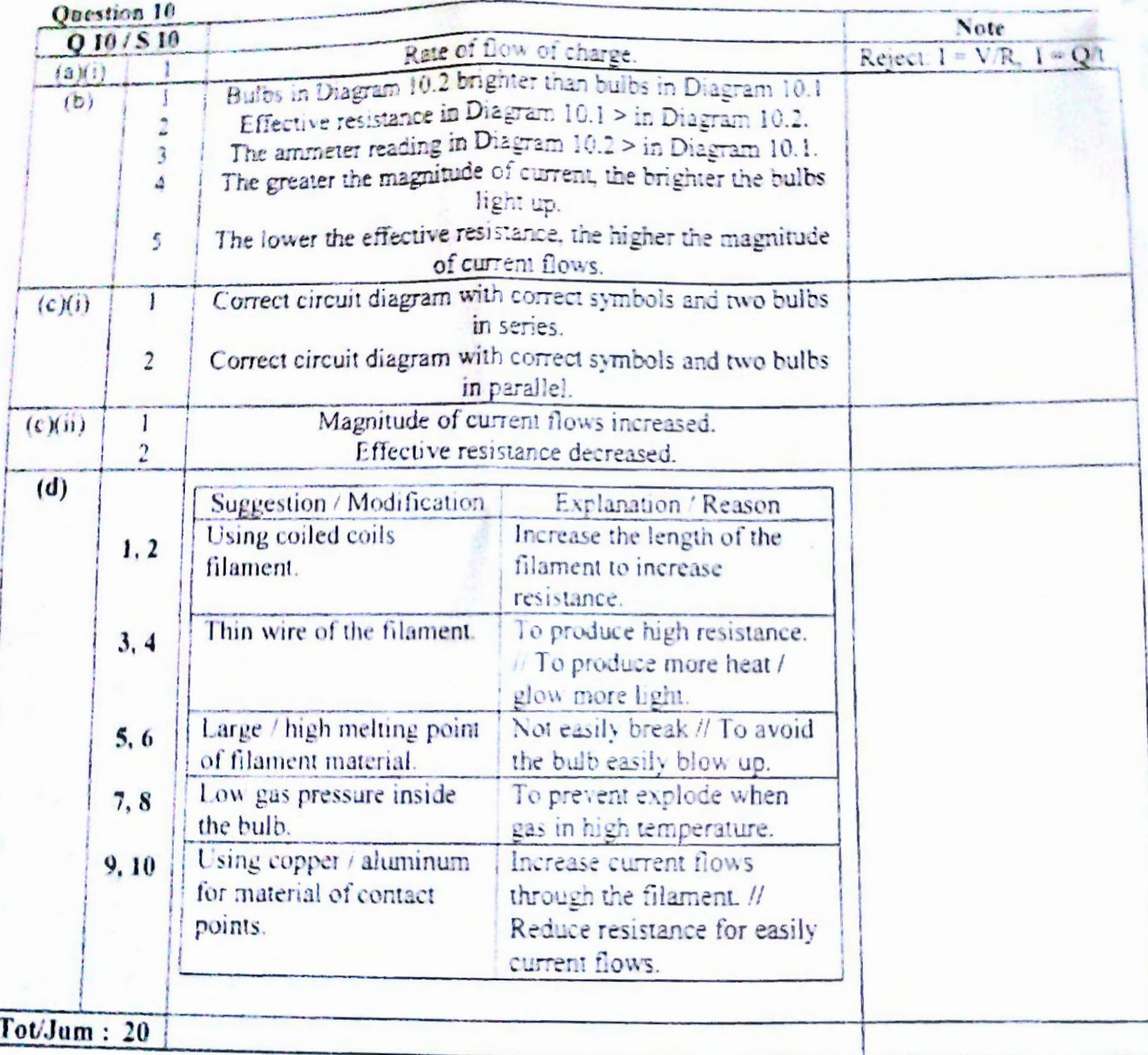

ó,

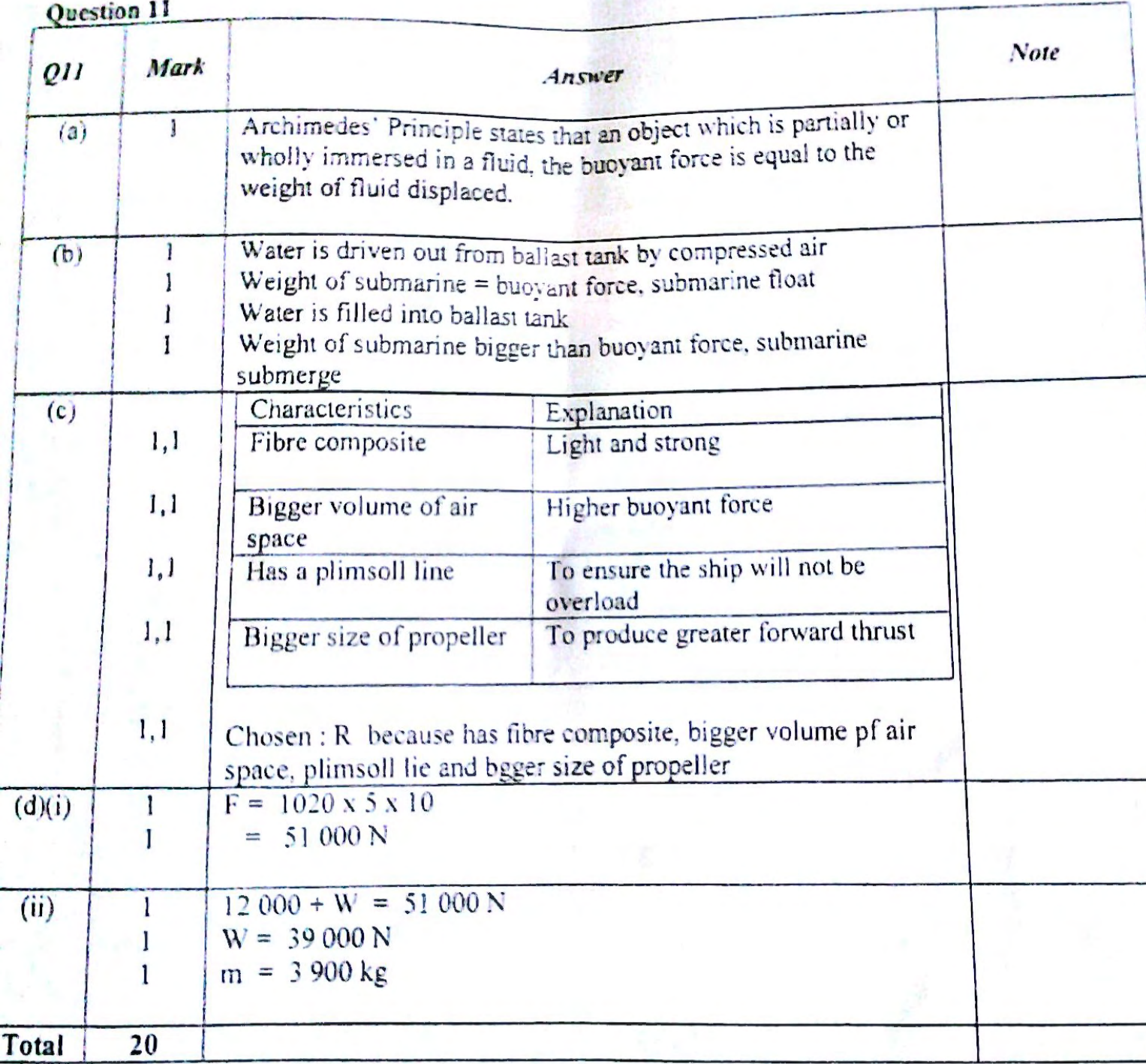

 $\mathcal{L}_{\mathcal{L}}$ 

S

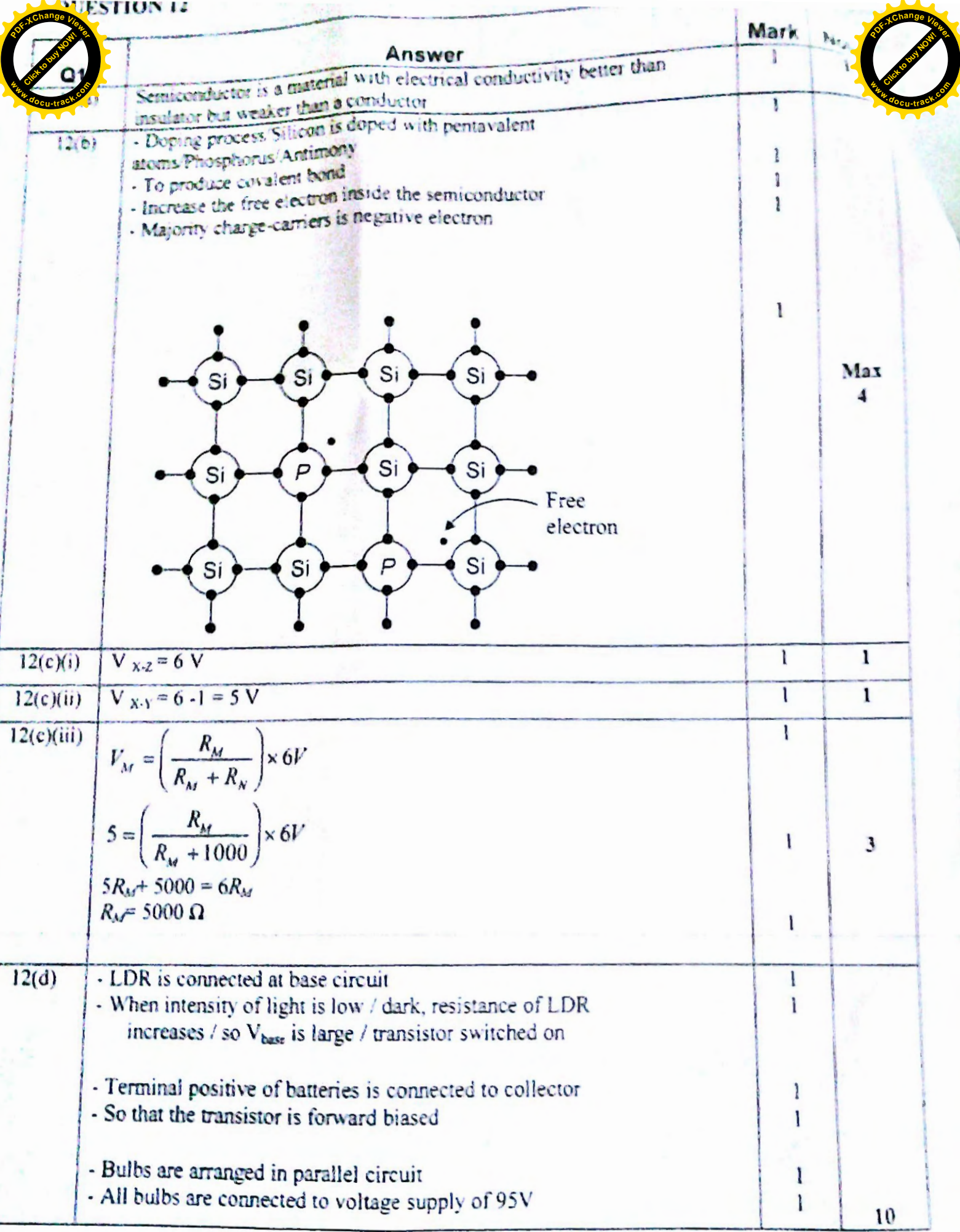

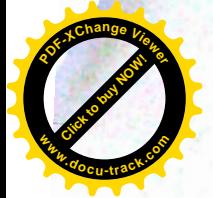

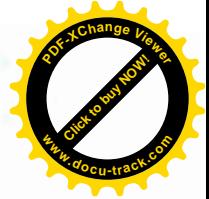

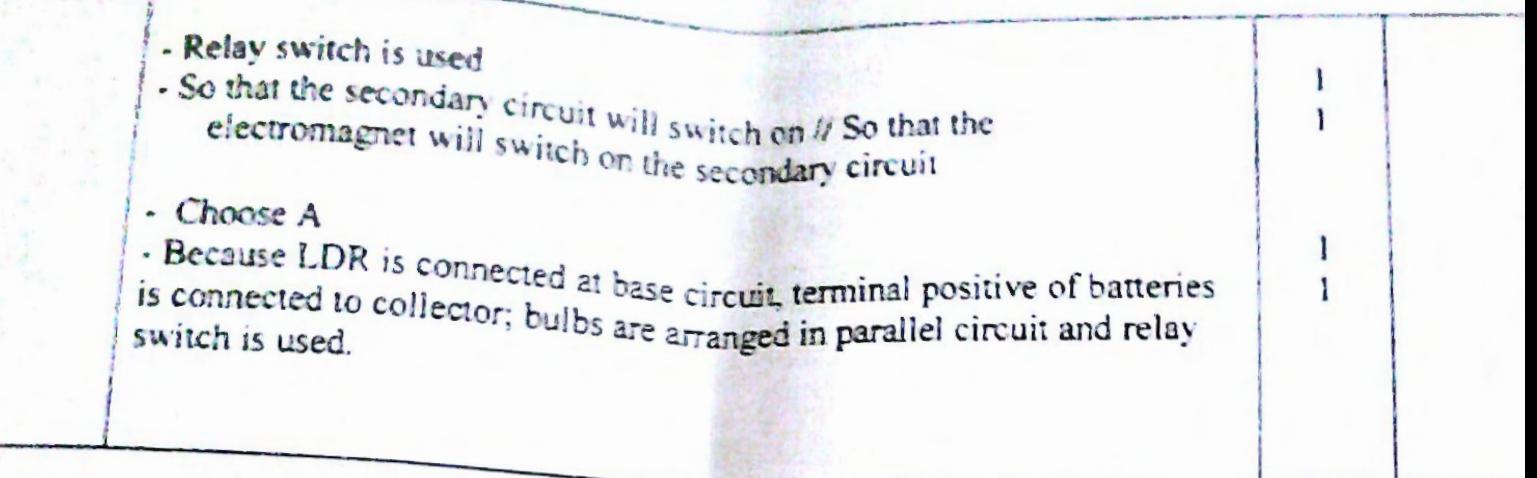

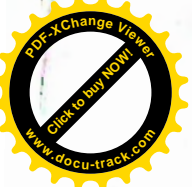

# Skema fizik 3 percubaan spm 2012

# **SECTION A**

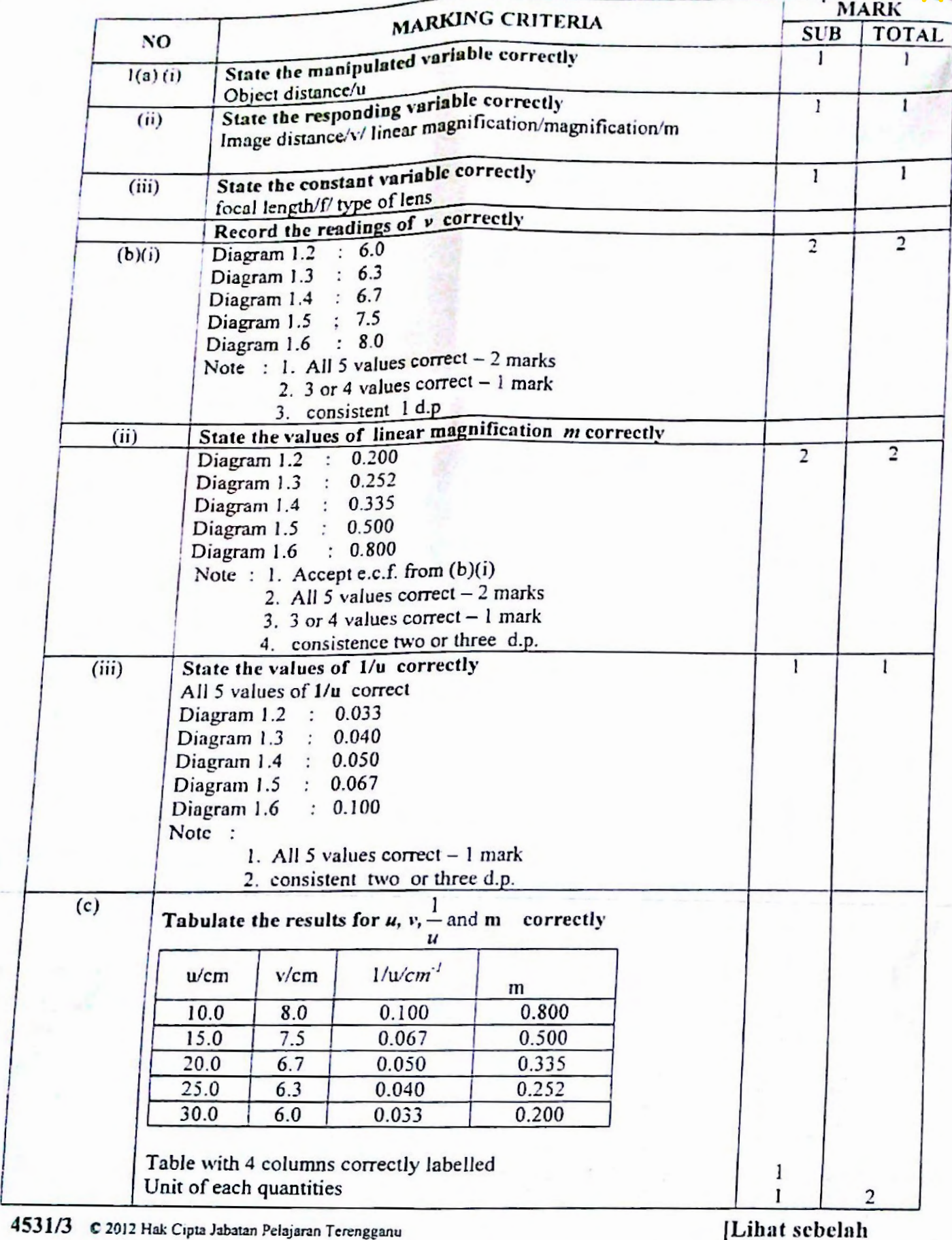

hat sebelah, **SULIT** 

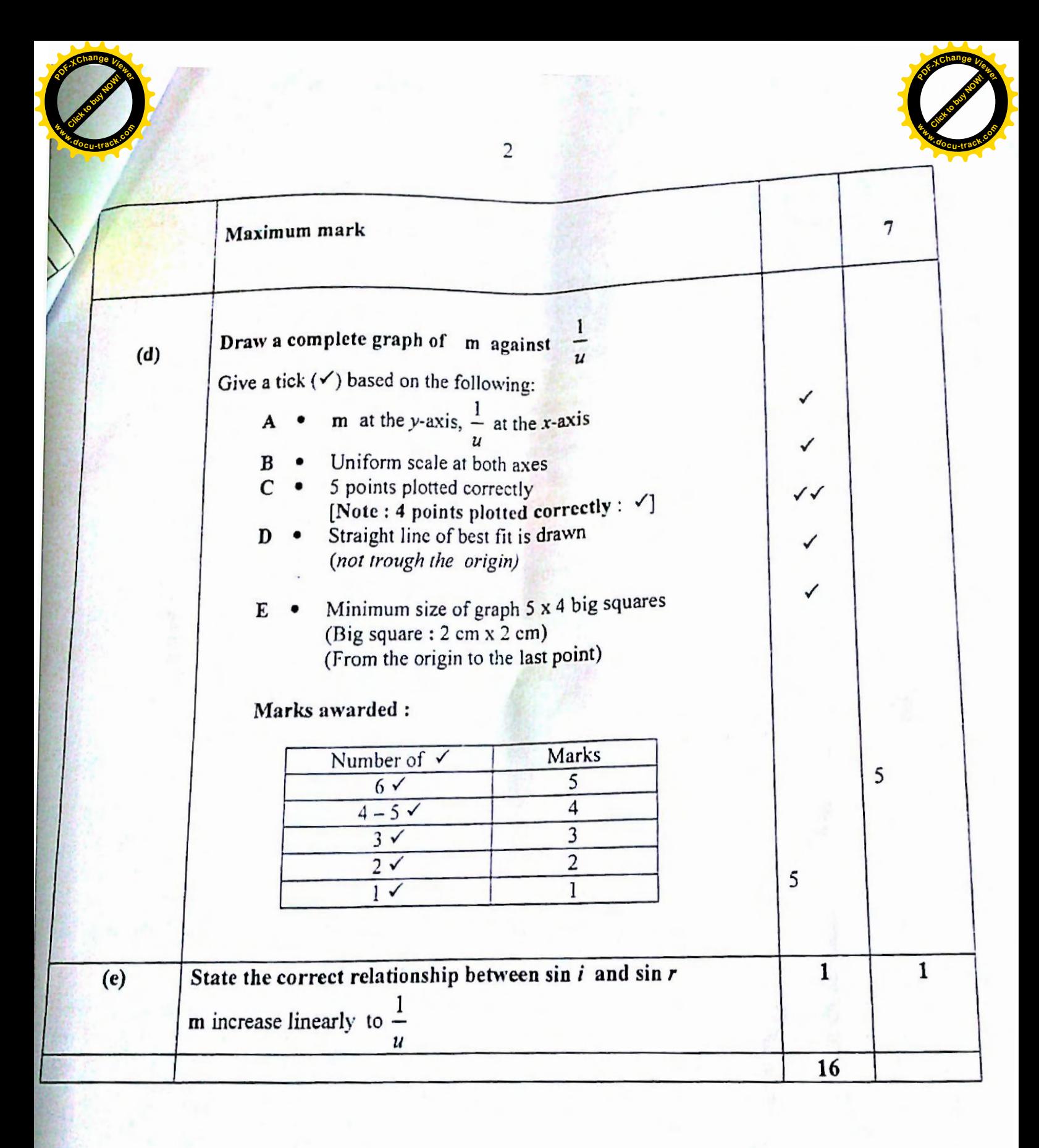

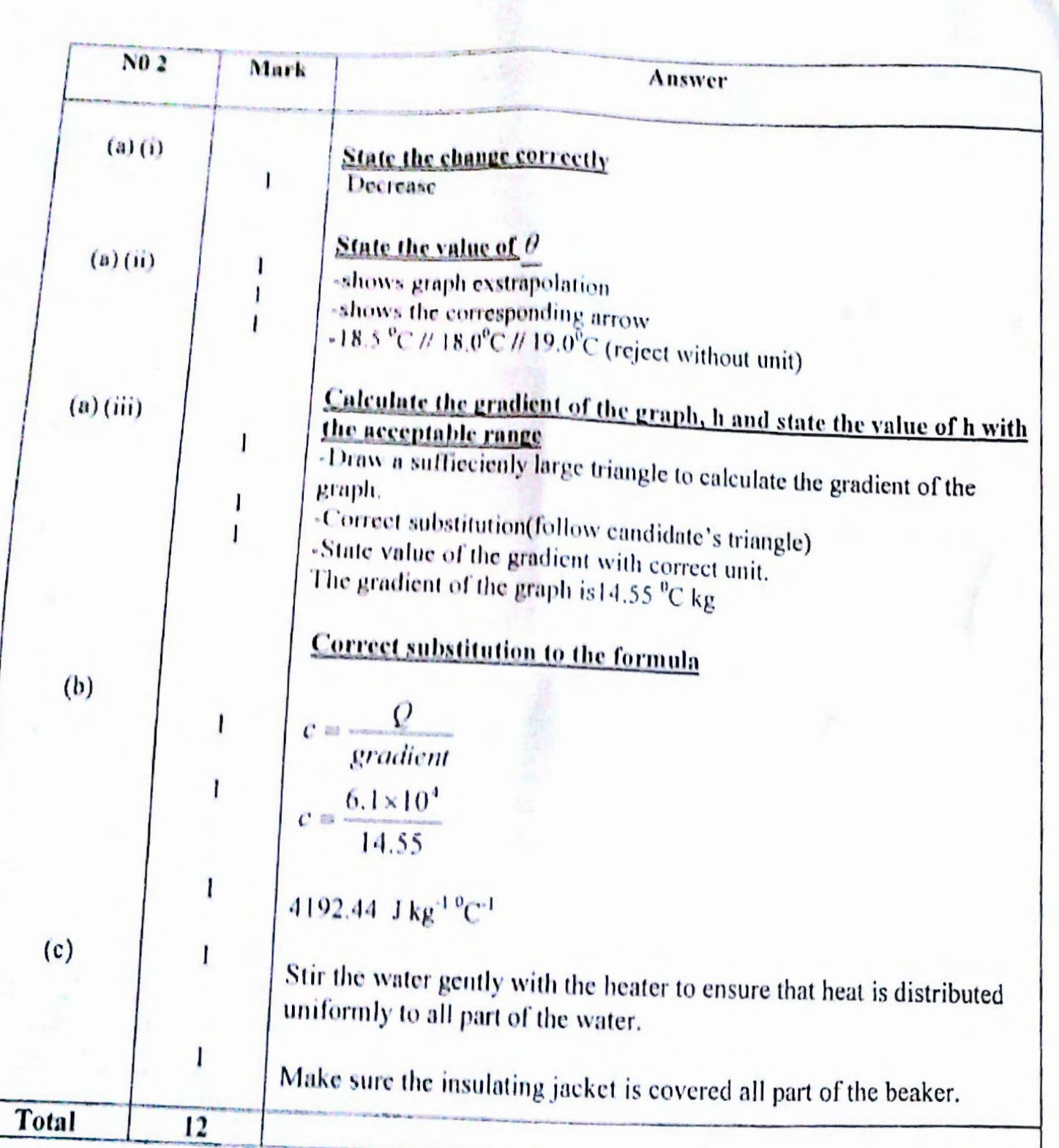

http://edu.joshuatly.com/ http://fb.me/edu.joshuatly

3

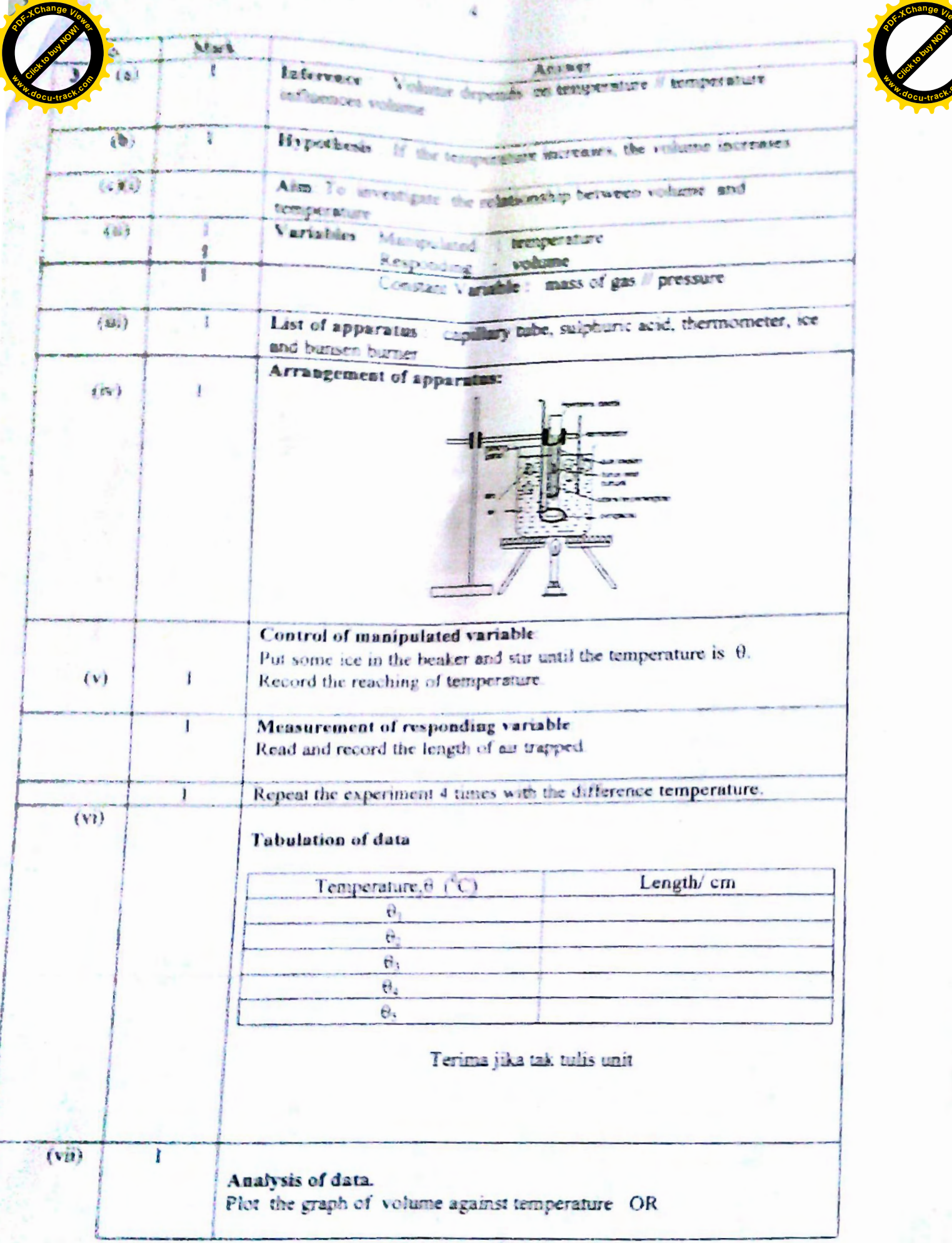

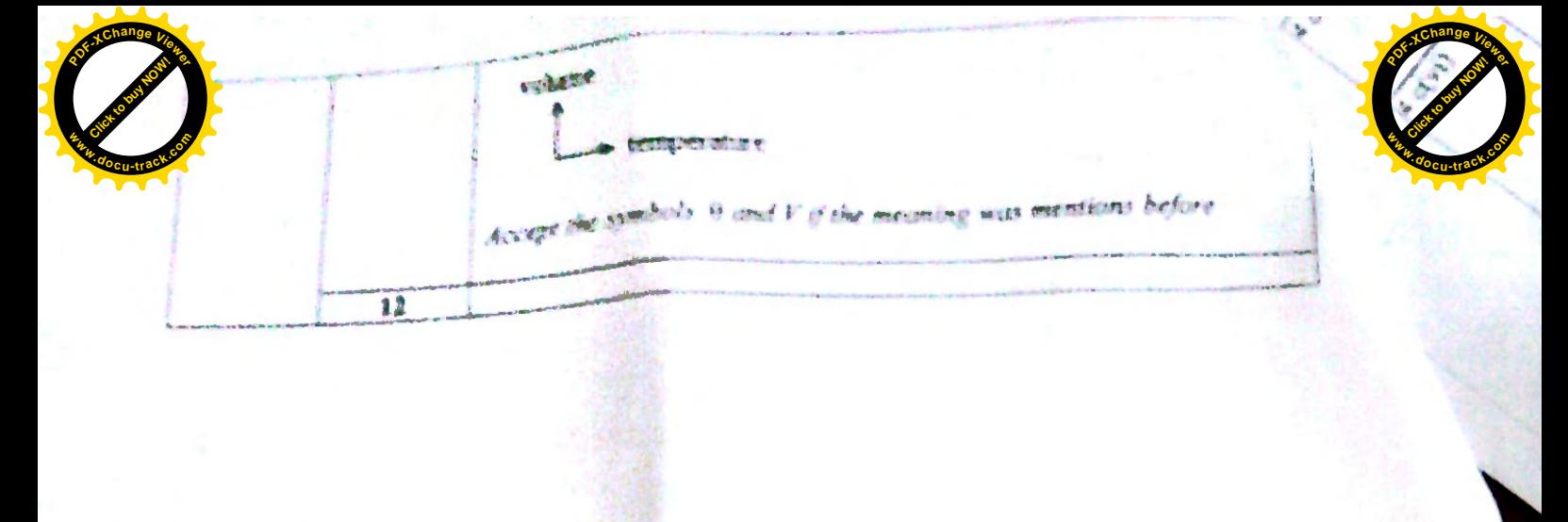

# QUESTION 4

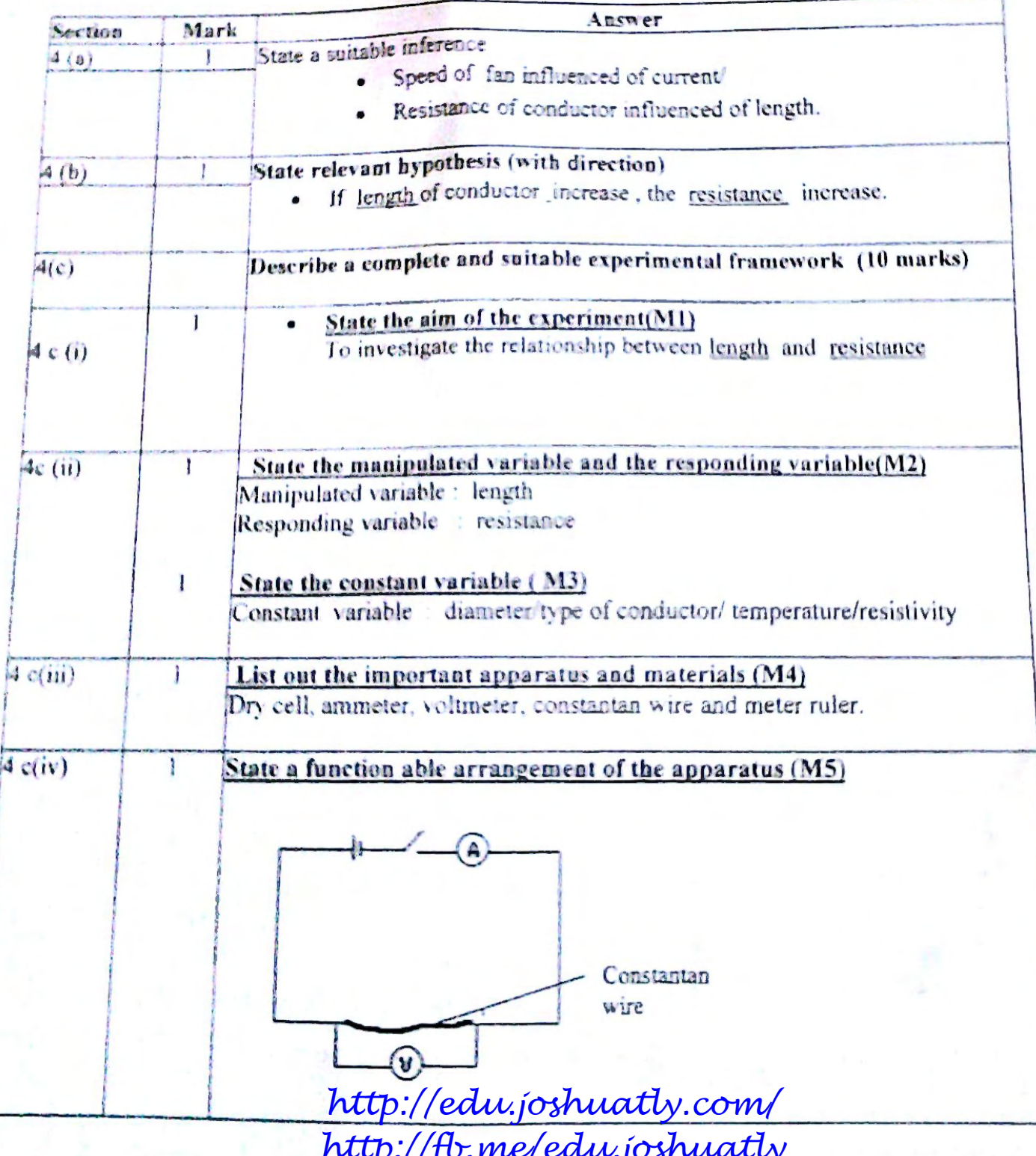

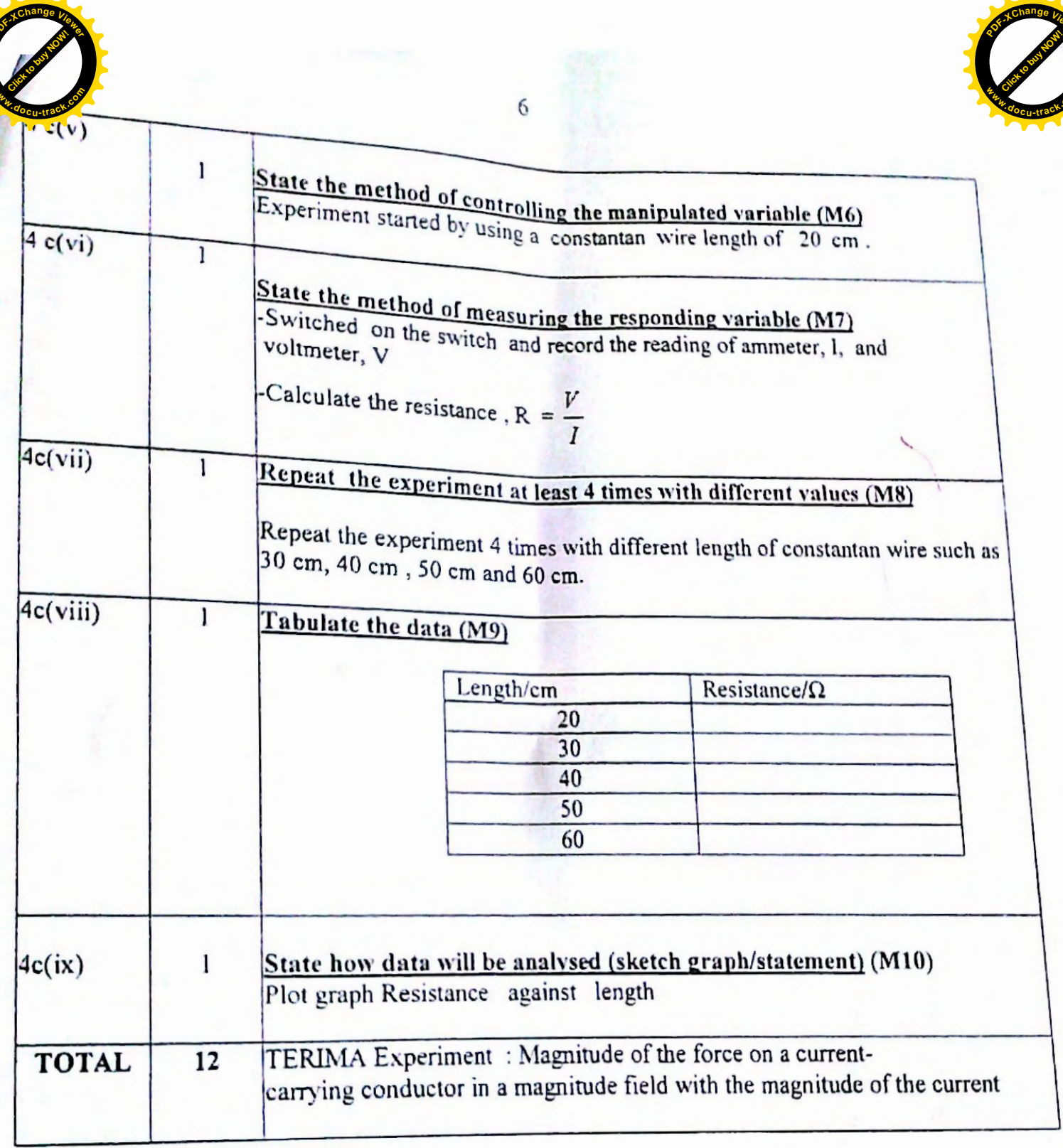